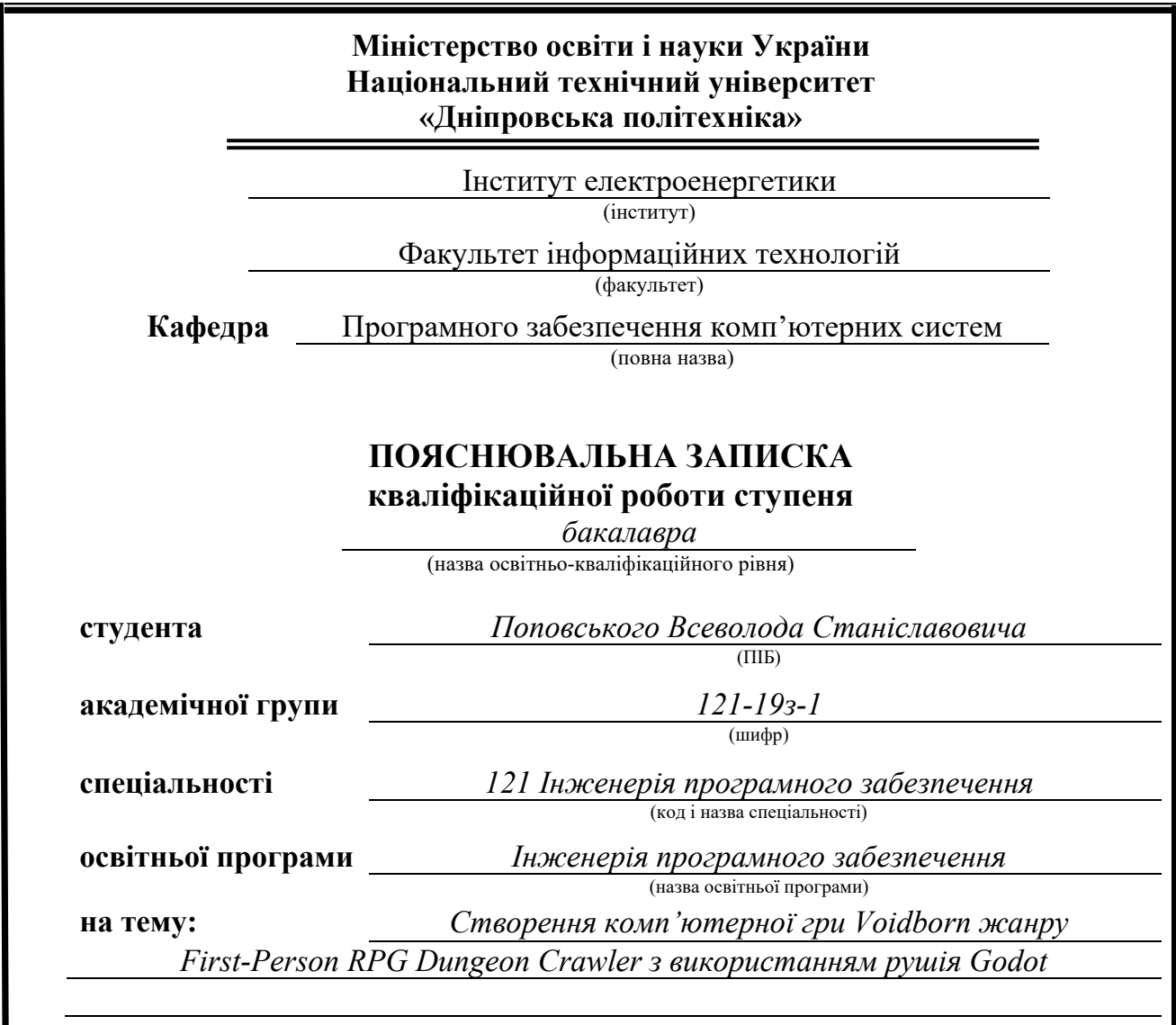

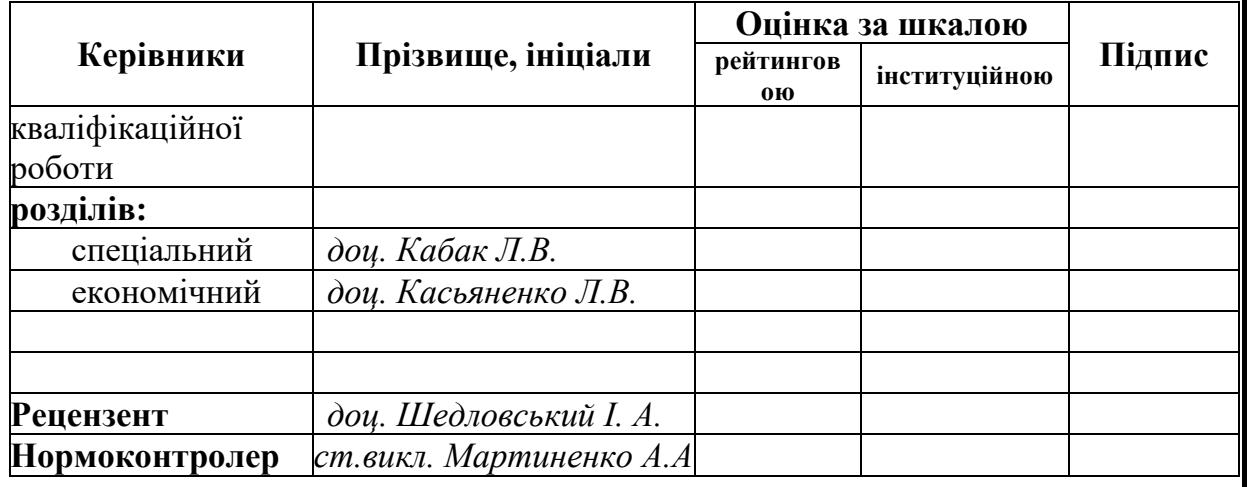

**Дніпро 2023**

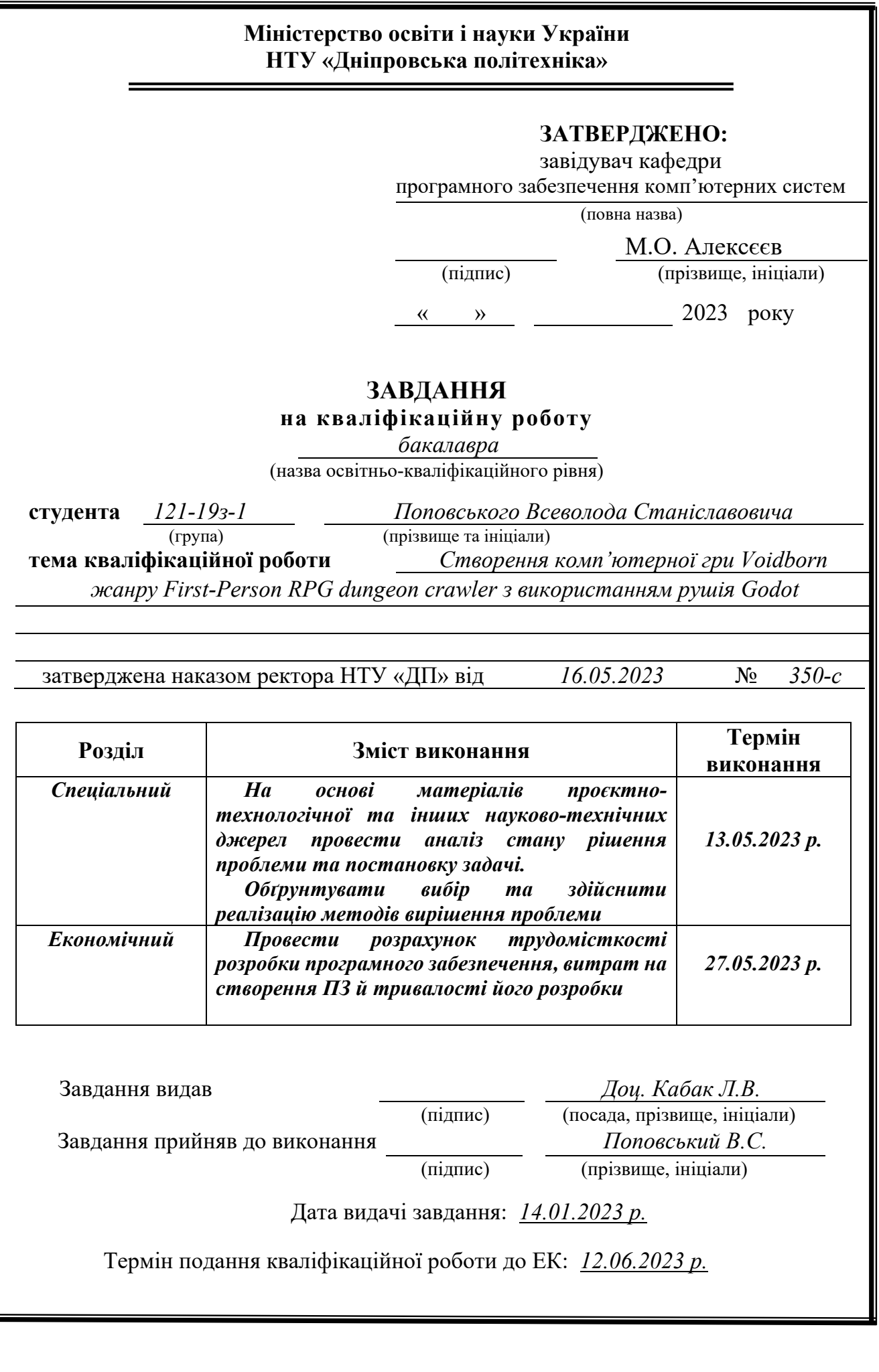

### **РЕФЕРАТ**

Пояснювальна записка: 63 с. 12 рис., 3 дод., 5 джерел. Об'єкт розробки: Комп'ютерна гра

Мета кваліфікаційної роботи: Створити Full-Featured MVP-версію гри Voidborn, жанру First-Person RPG Dungeon Crawler.

У вступі розглядається історія жанру та його визначення.

У першому розділі проводиться аналіз історичного та поточного стану жанра, і ґрунтуючись на цьому аналізу визначається конкретна постановка завдання.

У другому розділі виконано проектування і розробку гри, наведено структуру системи, описано застосовані програмні застосунки, наведено опис роботи гри.

В економічному розділі розраховується трудомісткість та вартість роботи з розробки програми.

Список Ключових Слів: UI, OS, RPG, JRPG, TTRPG, D&D, MVP, AI, PC

### **ABSTRACT**

Explanatory note: 63 pages, 12 pics, 3 apps, 5 sources. Object of development: Computer game The purpose of the diploma project: To create a Full-Featured MVP version of

the game Voidborn, a First-Person RPG Dungeon Crawler.

The introduction discusses the history of the genre and its definition.

The first chapter analyzes the historical and current state of the genre, and based on this analysis, a specific task statement is defined.

The second section describes the design and development of the game, presents the system structure, describes the software used, and describes the game's operation.

The economic section calculates the labor intensity and cost of program development.

Keyword list: UI, OS, RPG, JRPG, TTRPG, D&D, MVP, AI, PC

# **ЗМІСТ**

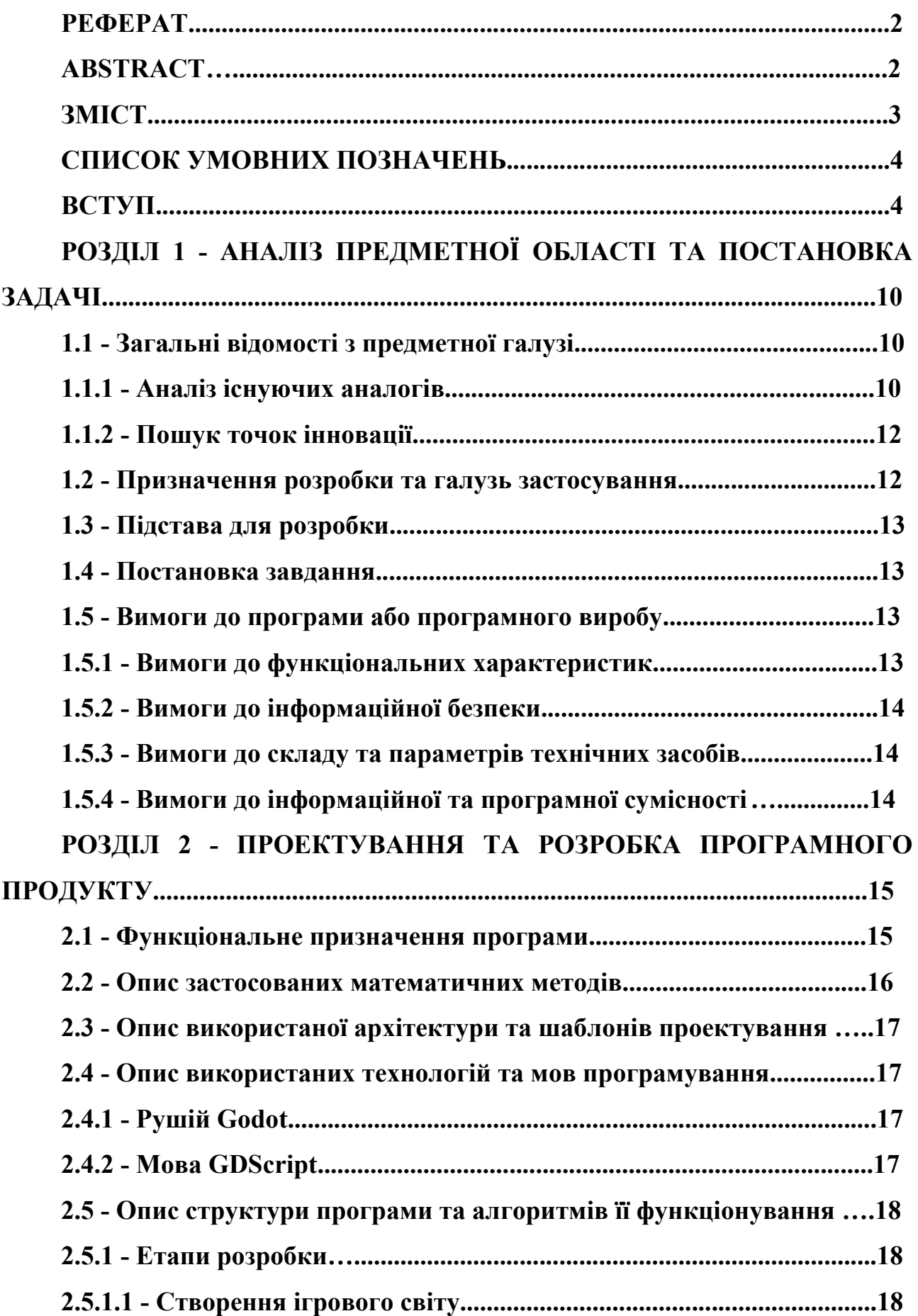

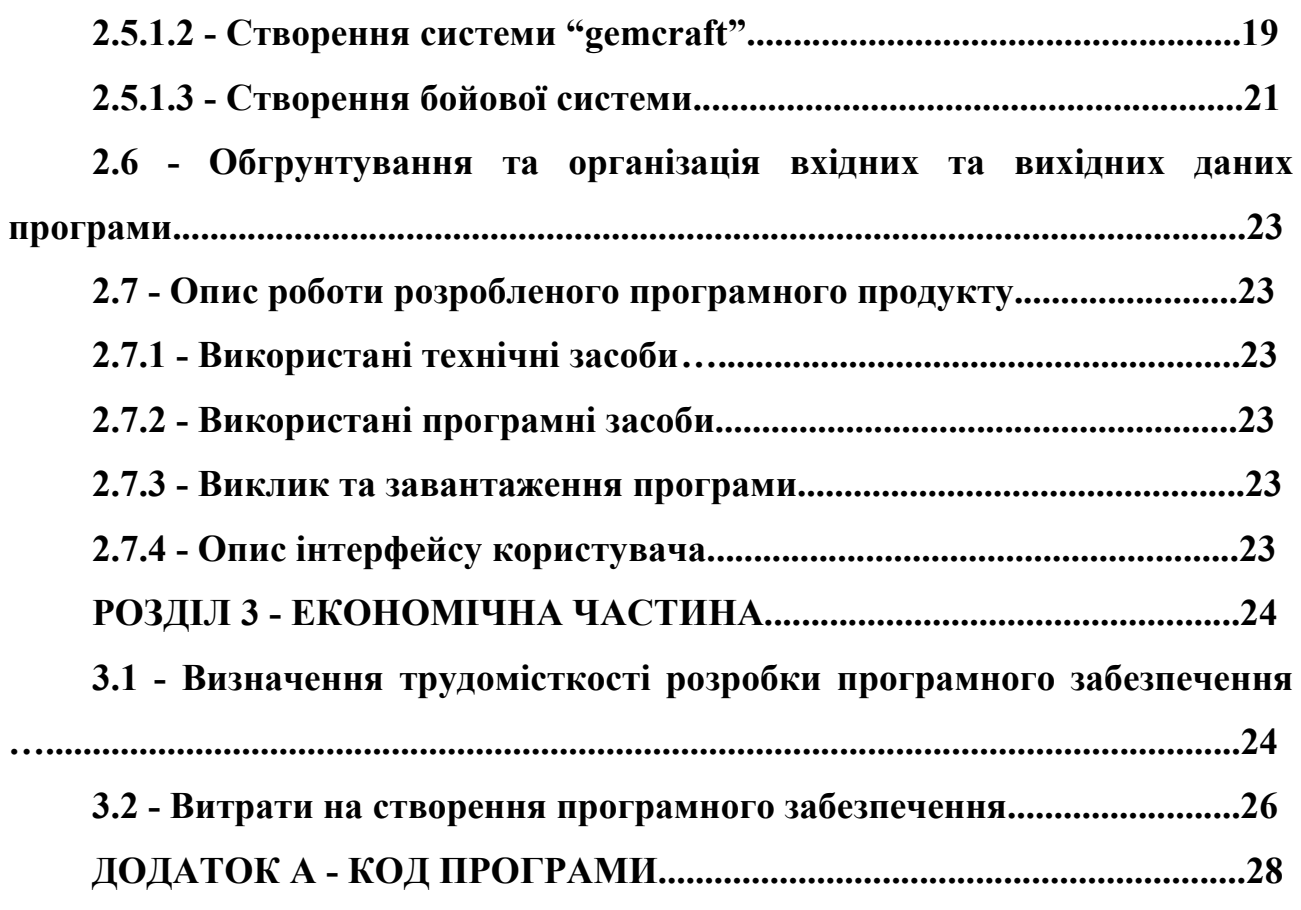

#### **СПИСОК УМОВНИХ ПОЗНАЧЕНЬ**

UI - User Interface - Інтерфейс Користувача OS - Operating System - Операційна Система RPG - Role Playing Game - Рольова гра JRPG - Japanese Role Playing Game - Японська рольова гра TTRPG - TableTop Role Playing Game - Настільна рольова гра D&D - Dungeons And Dragons MVP- Minimum Viable Product AI - Artificial Intelligence - Штучний Інтелект PC - Personal Computer - Персональний Комп'ютер **ВСТУП**

Історія комп'ютерних RPG як жанру починається на столі у 1970-их, з створенною Gary Gygax-ом Chainmail[1]. Chainmail була настільною тактичною військовою грою - кожен ігрок контролював набір мініатюр які репрезентували різних "юнітів", яких треба було використовувати для того щоб перемагати над юнитами інших ігроків та виконувати цілі сценаріїв (контролювання території, перемога над ключовими ворожими юнітами, рухування своїх юнітів до ключових позицій, ін.).

Одне з розширень для Chainmail включало до себе так званих "Героїв" унікальних юнітів по типу легендарних воїнів, магів та усіляких розумних магічних створінь. Люди будучи людьми в процесі грі почали вигадувати історії для своїх героїчних юнітів - "відігрувати" їх - перетворюючи їх із фігур з набором характеристик до повноцінних персонажів, які існували в конструйованому світі та борються з іншими героями не просто заради того щоб виграти, а заради досягнення своїх лічних цілей, слідуючи своїм історіям.

TTRPG. Вона була версією Chainmail в якій кожен ігрок контролював одного

Помітивши це Gygax з часом створив Dungeons & Dragons [2] - першу в світі

героя, якого тепер можно було створювати цілком самому. Один з ігроків не контролював героя, а брав на себе роль так званого "Dungeon Master"-а, який контролював усе окрім персонажів ігроків - створював для них пригоду та відігравав усіх опонентів на шляху героїв. D&D Вибухнула, та досягла такої популярності що навіть зараз, у 2023 році, п'яте видання D&D є найбільш популярною TTRPG-системою у світі.

З часом та розвитком комп'ютерних систем була безліч спроб адаптувати D&D - або хоча б частину її концептів, в формат комп'ютерної гри. Адаптувати правила передвижения на мапі, бою, розвитку персонажа - це з часом все реалізували, але з'явилася проблема - ні тоді, ні навіть зараз, немає систем які могли б вести себе як Dungeon Master. Комп'ютерні системи не можуть по ходу гри розуміти абсолютно все що хоче ігрок, та вони звісно не можуть адаптуватися під ці побажання - нереально створювати новий діалог, локації, персонажів, механіки, та сюжетні лінії у комп'ютерних системах на ходу з достатнім рівнем якості.

Тому комп'ютерні ігри які спробували адаптувати D&D - тепер звані RPG пішли своїм шляхом. Вони сфокувалися на геймплеі - бойових системах, менеджменті ресурсів - та мали лише рудиментарні, статичні сюжетні лінії які існували в першу чергу для того щоб контекстуалізувати геймплей.

Тут і можно знайти розкол між RPG та JRPG - у той час як западні RPG фокусувалися на геймплеі та відидвигали сюжет на другий план, японські "JRPG" пішли у інше направлення - ці ігри в першу чергу були про сюжет - хай він і був статичним як у книзі або фільмі, та геймплей в них існував заради покращення сюжету. Це з часом дійшло до того що японцями був створений жанр Візуальних Новел, які являються іграми на папері але практично просто є книгами з картинками та звуком.

У наш час, в 2023 році, ця різниця вже втратила свій сенс. Є безліч RPG з японії які в першу чергу фокусуються на геймплеі, та не менше западних RPG з довгими та складними сюжетами.

Ігри, своєю сутністю, є формою мистецтва, та багато хто може сказати що жанрові рамки зовсім не мають значення - особливо в наш час коли вже не раз з великим успіхом комбінували елементи зовсім різних жанрів - та в якомусь сенсі вони будуть праві, але я досить вважаю що жанрові маркери важливі для тих хто хоче, наприклад, знайти інші ігри схожі на ті що їм сподобалися в минулому, або як максимально скорочені описи.

First-Person Dungeon Crawler RPG є досить вузьким піджанром RPG. З названня можно зрозуміти що ці ігри мають перспективу від першого лиця, та те що основний ігровий цикл заключається в експлорації "данжів" - великих (часто підземних) структур. Цей піджанр взагалі-то є одним із перших піджанрів RPG, з Ultima Underworld 1992 року (рис.1) як один із перших популярних прикладів.

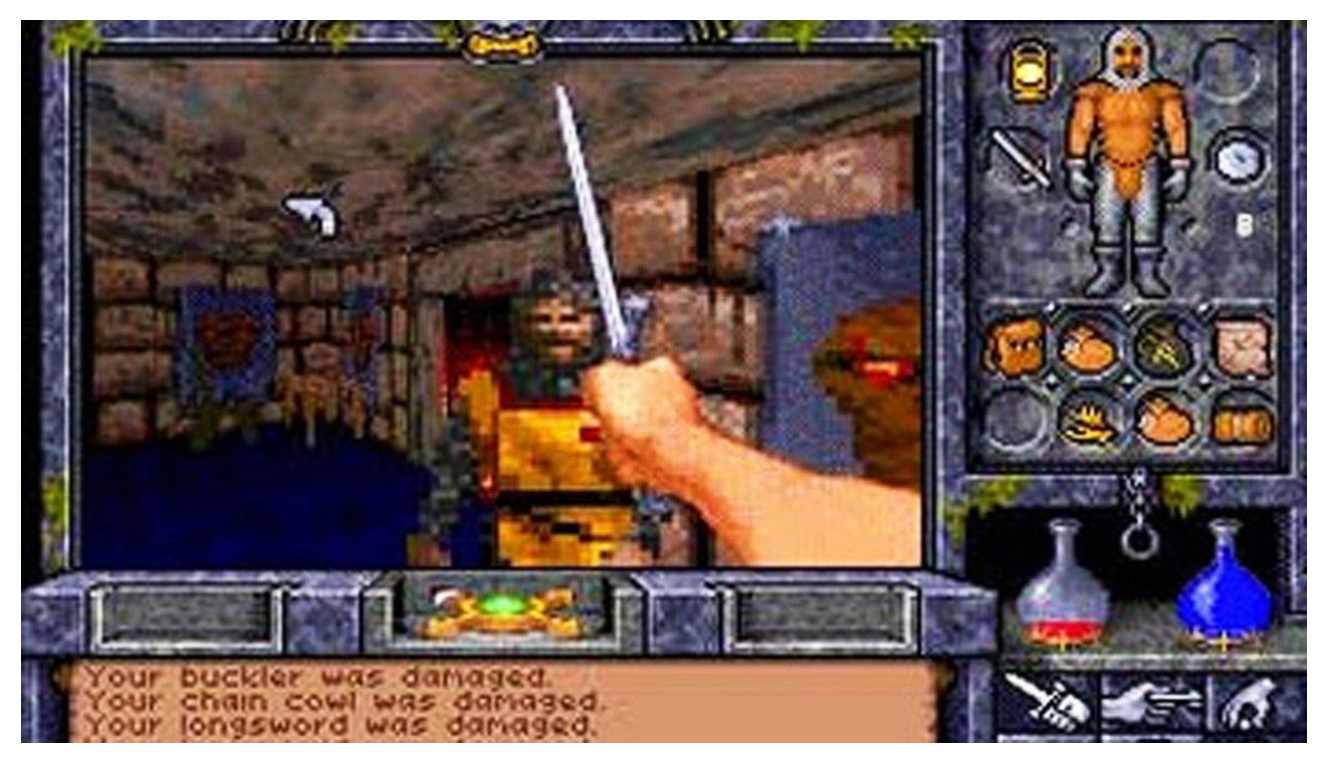

Рис.1. Геймплей Ultima Underworld: The Stygian Abyss

Цей жанр не баче багато релізів у наш час, вважаючись пережитком минулого - але я так не вважаю. Це може бути особиста думка, але багато моїх любимих комп'ютерних ігор належать саме до цього жанру, наприклад Labyrinth Of Refrain: Coven Of Dusk (рис.2), Lord Of The Seal (рис.3) та недавно випущена Labyrinth Of Galleria: The Moon Society (рис.4).

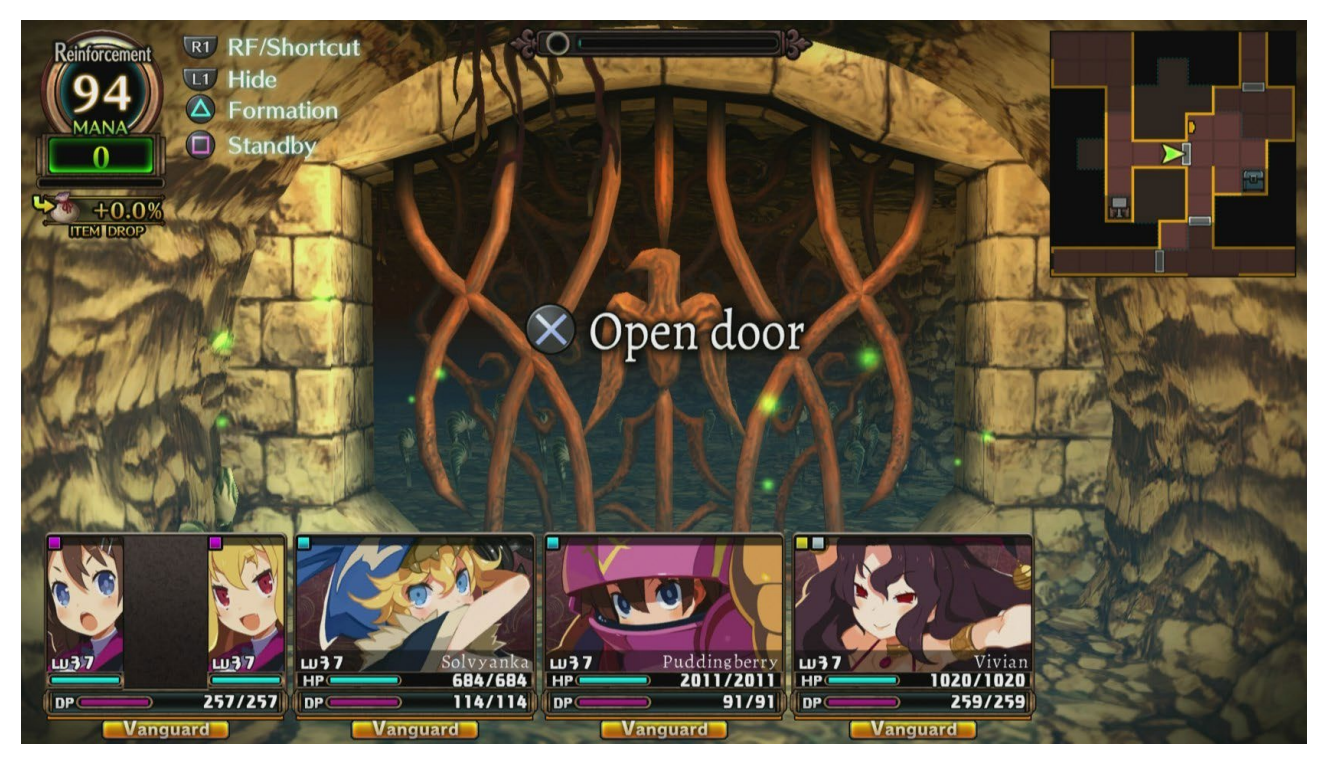

Рис.2. Геймплей Labyrinth Of Refrain: Coven Of Dusk

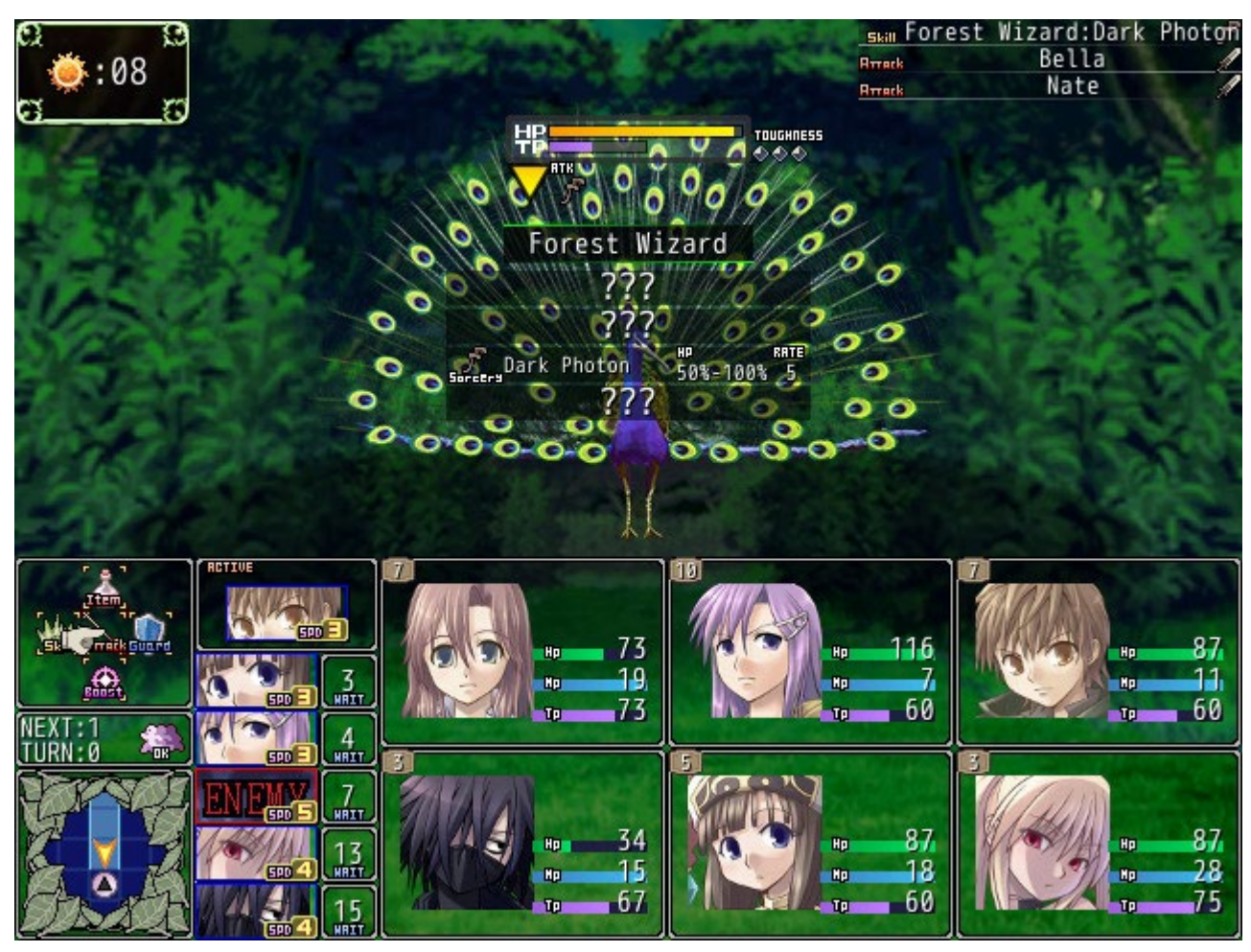

Рис.3. Геймплей Lord Of The Seal

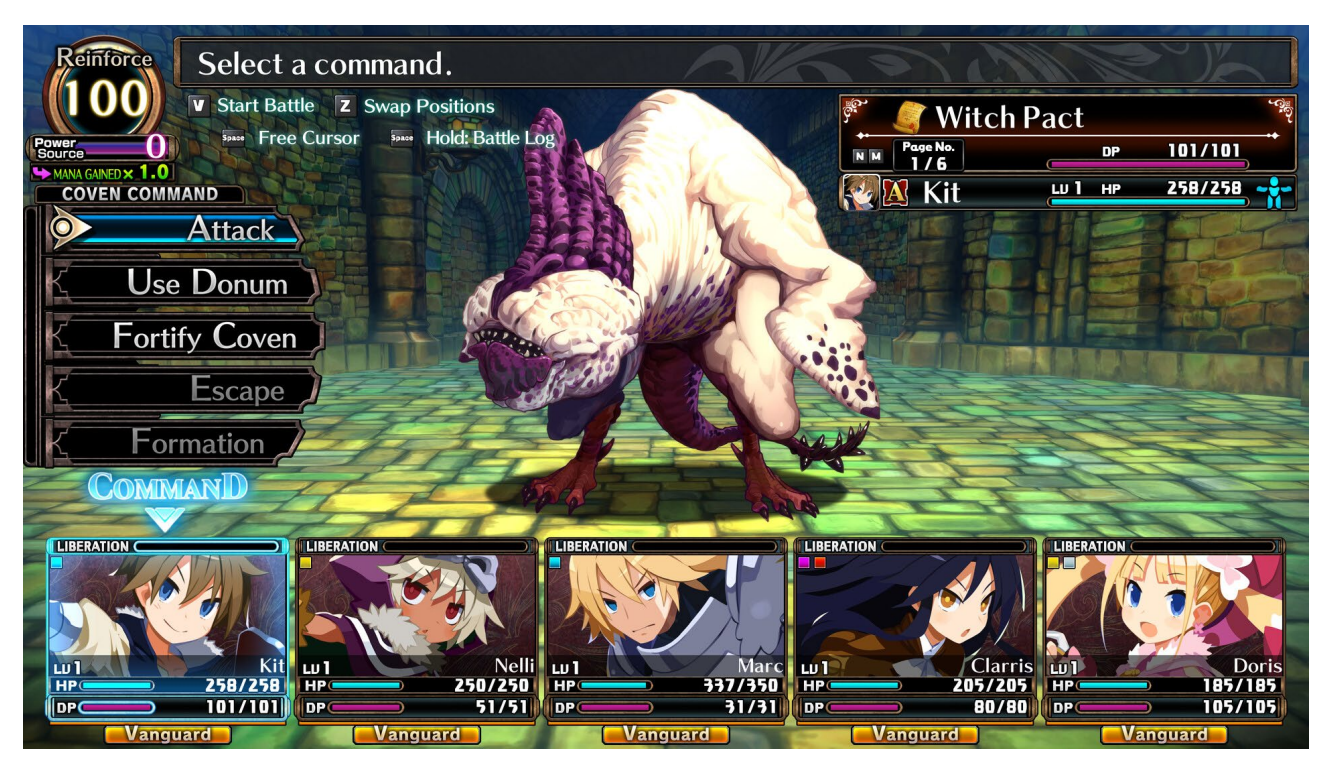

Рис.4. Геймплей Labyrinth Of Galleria: The Moon Society

Саме любов до цього жанру і є основною причиною обрання мети кваліфікаційноі роботи: Створення комп'ютерної гри Voidborn жанру First-Person RPG Dungeon Crawler з використанням рушія Godot.

**РОЗДІЛ 1 - АНАЛІЗ ПРЕДМЕТНОЇ ОБЛАСТІ ТА ПОСТАНОВКА ЗАДАЧІ**

### **1.1 - Загальні відомості з предметної галузі**

### **1.1.1 - Аналіз існуючих аналогів**

Однією з найпопулярніших серій ігор у жанрі є Etrian Odyssey. Перша гра в цій серії вийшла на оригінальній Nintendo DS у 2007 році та захватила дуже велику публику своїм геймплеем та фактом того що вона була на переносній платформі[3].

Ігри у серії концептуально відрізняються слабко - у кожній гравцем збирається команда з 6 персонажів якими потім потрібно досліджувати великий лінійний лабіринт. Ці ігри не занадто комплексні - завдання гравця на кожному рівні полягає або в тому щоб знайти тунель на наступний рівень, або в тому щоб перемогти над потужним противником "боссом" щоб цей тунель відкрити. Декілька ігор у серії експериментували з побічними квестами та сюжетними лініями, але основний геймплейний цикл завжди однаковий.

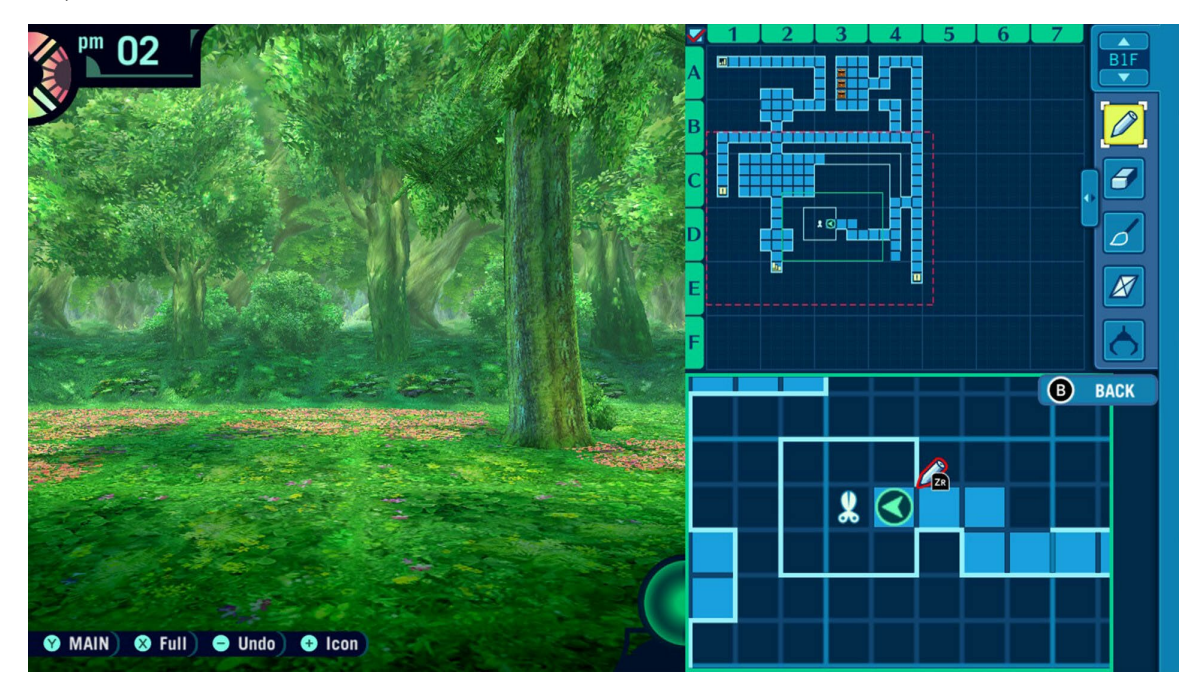

#### Рис. 5 Геймплей Etrian Odyssey HD

Головний вибір гравця в грі, таким чином, полягає в виборі команди 6 персонажів з безлічі класів та подальшої спеціалізації цих персонажів з їх прогресією, яка в більшості ігор реалізована в форматі дерев навичок.

Бойова система Etrian Odyssey довольно "ванільна" - вона мало відходить від широко поширених принципів які популяризували Final Fantasy та інші старі пошагові RPG. В якомусь сенсі це добре - гравці які вже знають як ці системи працюють зможуть дуже швидко зрозуміти як грати, але з іншої сторони вони не знайдуть в бойовій системі нічого нового.

Інша серія, яка вже згадувалася у вступі, це "Coven And Labyrinth" - вона включає в себе Labyrinth Of Refrain та Labyrinth Of Galleria.

Ці ігри досить унікальні в жанрі, так як мають великий сюжетний фокус десь 30-40% геймплею це сюжетні сцени з мінімальним геймплеем. Реалізовано це за рахунок того що персонаж гравця не є повноцінним "персонажем" (в першій грі магічна книга, в другій лампа). Цей "аватар" гравця не може говорити та практично виконує чисто геймпейну функцію, у той час як сюжет розкривається персонажами які хочуть аватар гравця використовувати для своїх цілей, які майже завжди зводяться до "піди у лабіринт та зроби там щось".

Геймпейно ігри у серіі досить сильно схожі на Etrian Odyssey. Експлорація данжів все так же йде на квадратній сітці з боями час від часу. Варіація задач гравця тут значно більше ніж в Etrian Odyssey - часто потрібно повертатися на минулі рівні щоб знайти там щось нове, та є декілька місць по ходу гри де можно робити кілька речей в будь-якому порядку. Дизайн данжів, особливо в Galleria, также значно кращий - вони ведуть себе не просто як лабіринти а як повноцінні пазли.

Бойові системи цих ігор нажаль не дуже добрі. Вони мають цікаві ідеї (отримання способностей інших класів через "реінкарнацію" в них, наприклад), але вони всі тонуть в факту того що більшість боїв виграє та сторона яка перша зможе зробити критичну атаку - в цих іграх вони часто можуть вбити персонажа за 1 раз без можливості цього персонажа потім "підняти".

#### **1.1.2 - Пошук точок інновації**

Для того щоб створити успішну гру недостатньо просто створити добру гру - вона не буде існувати в ізоляції. Потрібно шукати місця де можно створити щось своє. Для багатьох ігор це сюжет - навіть якщо геймплей "заїзджений" мало відрізняється від інший ігор - гравці все одно будуть грати щоб побачити як розвинеться історія. Але є проблема - жанр First-Person Dungeon Crawler-ів історично не дуже добре грається з великим сюжетним фокусом. Нарративно складно розміщувати сюжет в сеттингах, які потрібні для геймплейного функціоналу ігор у жанрі.

Тому треба йти у іншому направленні - інноватуватись у геймпейних системах. У конкретно цьому проекті самою головною точкою інновації є заміна класичноі системи "спорядження" (броня, зброя, аксесуари) на систему "gemcraft"-інгу. Замість статичних предметів спорядження гравець буде отримувати gem-и, які гравець буде повинен вставляти у сітку кожного юніту для того щоб покращувати їх характеристики та давати ім нові пасивні та активні вміння.

Детальний опис цієї системи можно знайти в **2.5.1.2 - Створення системи "gemcraft"**

#### **1.2 - Призначення розробки та галузь застосування**

Темою бакалаврської кваліфікаційної роботи є "Створення комп'ютерної гри Voidborn жанру First-Person RPG Dungeon Crawler з використанням рушія Godot". В якості мови програмування був обран GDScript - встроєна у Godot, обраний рушій, мова програмування - дуже схожа на Python. Головною метою роботи є робочій MVP - Minimum Viable Product - фактично демо-версія яка реалізує всі основні механіки для демонстрації того чим буде повна гра (розробка повної гри не вписується в кваліфікаційну роботу, так як займе багато років, особливо соло).

Гра буде створена для OS Windows та буде підтримувати контроль з клавіатури.

### **1.3 - Підстава для розробки**

Підставами для розробки є:

- Освітня програма за спеціальністю 121 "Інженерія програмного забезпечення".
- Графік навчального процесу та навчальний план.
- Наказ ректора Національного технічного університету «Дніпровська політехніка» № 256-с від 11.04.2023 р.
- Завдання на кваліфікаційну роботу на тему "Створення комп'ютерної гри Voidborn жанру First-Person RPG Dungeon Crawler з використанням рушія Godot"

### **1.4 - Постановка завдання**

Метою роботи є розробка MVP-версії гри. Це повинно включати в себе:

- Механики руху (експлорації) 3D ігрового світу
- Частину ігрового світу
- Пошагову бойову систему
- Систему прогресії та кастомізації персонажів гравця (gemcraft)

## **1.5 - Вимоги до програми або програмного виробу**

### **1.5.1 - Вимоги до функціональних характеристик**

Для досягу функціональних цілей гра повинна:

- Запускатися та стабільно працювати на системах Windows, виключаючи зовсім слабкі та старі системи.
- Не мати ніяких багів, які можуть заважати прогресії

### - Зручно встановлюватися

## **1.5.2 - Вимоги до інформаційної безпеки**

Для надійної роботи гри потрібно:

- Використовувати лише ліцензійне програмне забезпечення

## **1.5.3 - Вимоги до складу та параметрів технічних засобів**

Вимоги до складу тех. Засобів наступні:

- Монітор з роздільною здатністю хоча б 1600x800px.
- Клавіатура
- ОС: Windows 7/8/10/11 (64-bit)
- CPU: Core i3 3210 або краще
- 4 GB RAM або більше
- Відеокарта: NVIDIA GT 440 1GB або краще
- Пам'ять на диску: 1 GB

## **1.5.4 - Вимоги до інформаційної та програмної сумісності**

Кваліфікаційна робота повинна бути сумісною з ОС Windows.

## **РОЗДІЛ 2 - ПРОЕКТУВАННЯ ТА РОЗРОБКА ПРОГРАМНОГО ПРОДУКТУ**

### **2.1 - Функціональне призначення програми**

Після аналізу інших ігор у жанрі та оцінки своїх можливостей з урахуванням відведеного часу, було вирішено створити MVP-версію гри "Voidborn" з використанням рушія Godot. Godot був обраний так як я з ним вже мав досвід. На Godot можно використовувати C# або GDScript для програмування, для цього проекту було обрано GDScript за його простоту та дуже добру інтеграцію в рушій.

Ця версія гри повністю реалізує інтро та перший рівень гри, маючи приблизно 1~1.5 годин геймплею.

Гра включає в себе наступні механіки:

- 1. Бойова система
	- a. AI який обробляє ходи противників
	- b. Меню для вибору дії на ходах юнитів гравця
	- c. Обробка дій та статусів у ході боя
		- i. Вирахування урону атак включаючи хар-ки юнитов які атакують та являються атакованими
		- ii. Вирахування взаємодій між різними ефектами, такими як:
			- 1. MP, який використовується для декількох більш сильних способностей
			- 2. Бар'єр, який являється другим слоєм здоров'я з іншими правилами обробки урону
			- 3. Лікування здоров'я
			- 4. Статус криту
- 2. Кастомізація персонажів ігрока
	- a. Можливість заміни спрайтів персонажів на будь-яку картинку на лиспі
	- b. Геймплейна кастомізація персонажів через систему "Gemcraft"
		- i. Вставка gem-ів на сітки кожного індивідуального персонажа
- ii. Відкриття нових місць для gem-ів, використовуючи "notch"-і
- iii. Посилювання gem-ів, ядра яких торкаються на сітці

#### 3. Експлорація ігрового світу

- a. Рух по ігровому світу
- b. Взаємодія з об'єктами у світі
	- i. Сундуки які дають предмети (gem-и, notch-и та ключові предмети)
	- ii. Проламування стін з тріщинами після отримання ключового предмету, який дозволяє це робити
	- iii. Ініціація бою з противниками, що знаходяться у світі
	- iv. Читання тексту на об'єктах у світі
	- v. Переходи між рівнями
	- vi. Взаємодія з іншими об'єктами (ричаги)

#### **2.2 - Опис застосованих математичних методів**

Для обрахування "процентних" характеристик юнітів (характеристики які повинні транслюватися з диапазону  $0 \sim \infty$  у діапазон  $0 \sim 100$ , наприклад захист) була використана наступна формула:

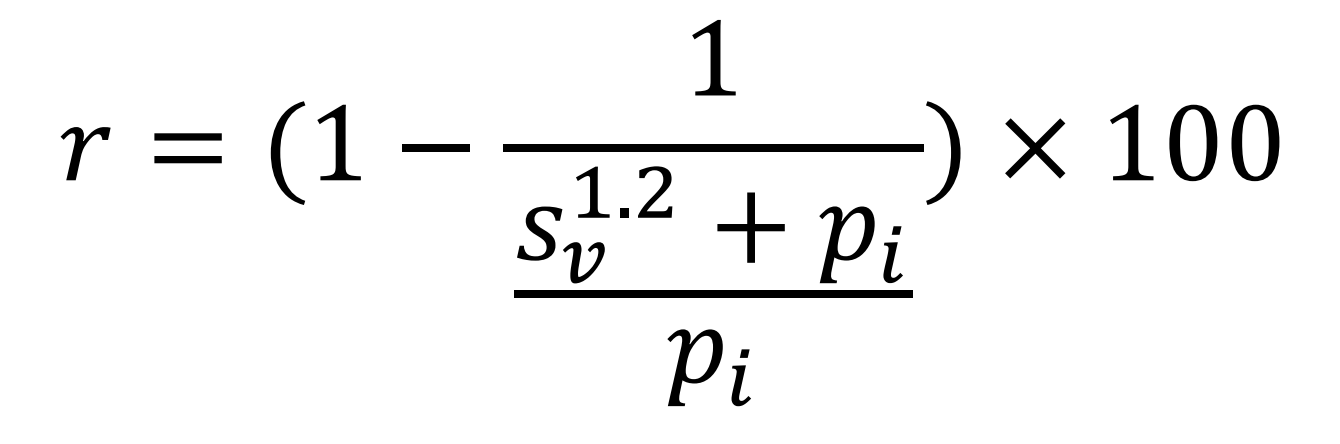

Де  $p_i$  - Point Influence (ричаг для балансування),  $s_v$  - Stat Value (Значення характеристики  $0 \sim \infty$ ), r - результат у діапазоні  $0 \sim 100$ .

#### **2.3 - Опис використаної архітектури та шаблонів проектування**

Код-база проекту побудована на принципах Об'єктно-орієнтованого програмування з функціонально-орієнтованими частинами. З часто використаних патернів програмування виділяється Singleton, який використовується наприклад для того щоб зберігати інформацію про гравця (інвентар, персонажі гравця).

#### **2.4 - Опис використаних технологій та мов програмування**

### **2.4.1 - Рушій Godot**

Godot є дуже легковажним рушієм на якому можно розлобляти будь-який жанр ігор для більшості платформ (офіційно підтримуються Android, IOS, Linux, macOS, UWP для Windows, Web та Windows Desktop (.exe-експорт), неофіційно є темплейти експорту на декілька ігрових консолей).

Godot не потребує встановлення та зістовляє з себе лише 1 .exe файл вагою 110мб. Цей файл це все що потрібно для розробки на рушію.

Будучи універсальним рушієм в дусі Unreal або Unity Godot має можливість розробки як 3D так і 2D ігор через два різні набора ігрових компонентів (які, до речі, не прив'язані до "типу проекту", як наприклад у Unity - 2D та 3D компоненти створені щоб працювати разом без проблем). Але, будучи універсальним рушієм, Godot не має ніяких readymade компонентів які зазвичай використовуються тільки у декількох жанрах. Немає вбудованих компонентів які симулюють рух машин (як наприклад у Source) чи темплейтів для створення пошагових бойових систем (як наприклад є у RPG Engine або WolfEngine) - Godot дає всі інструменти для їх створення, але не більше.

#### **2.4.2 - Мова GDScript**

GDScript є встроєнною у Godot мовою програмування. Вона є повноцінною мовою з Python-подібним синтаксисом - але не має проблем з швидкістю роботи за рахунок дуже доброї інтеграції у сам рушій.

## **2.5 - Опис структури програми та алгоритмів її функціонування**

## **2.5.1 - Етапи розробки**

Розробку проекту можно разділити на наступні великі частини:

- Створення ігрового світу
- Створення системи "gemcraft"
- Створення бойової системи

# **2.5.1.1 - Створення ігрового світу**

Рушій Godot має графічний інтерфейс та сам ігровий світ, звісно, робиться саме у цьому графічному інтерфейсу. Для MVP-версії гри було створено 3 рівні - стартова кімната (Рис.6), "хаб" (Рис.7) та сам перший рівень - "острівний бастіон" (Рис.8)

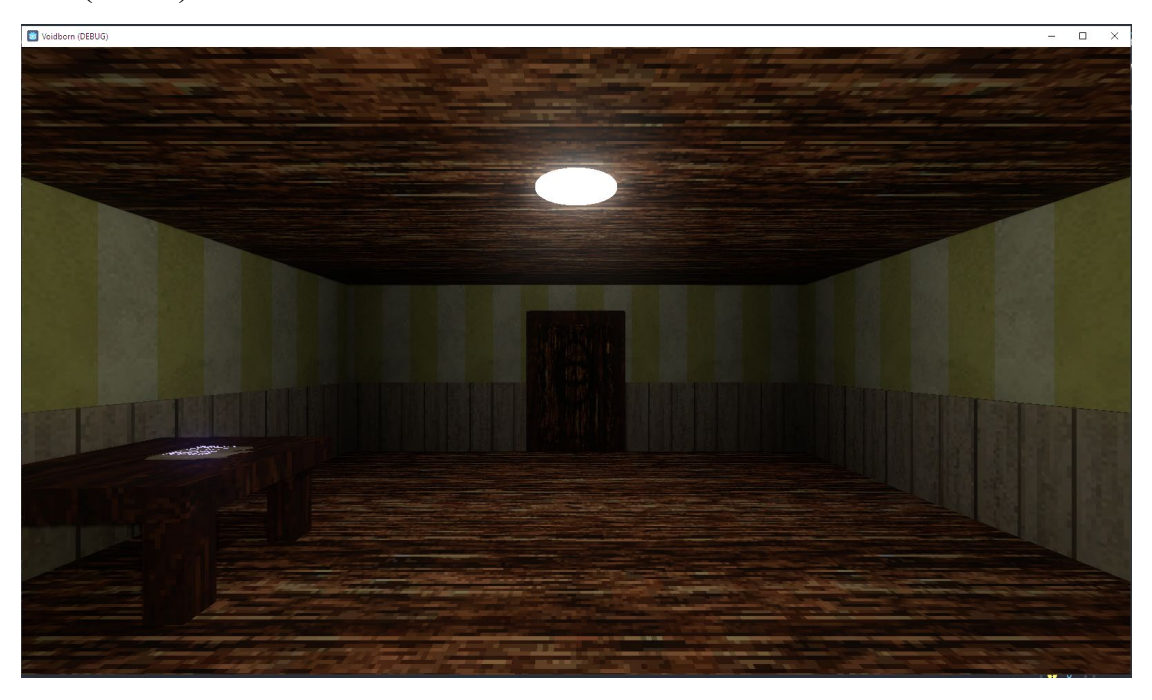

Рис. 6 - Стартова кімната

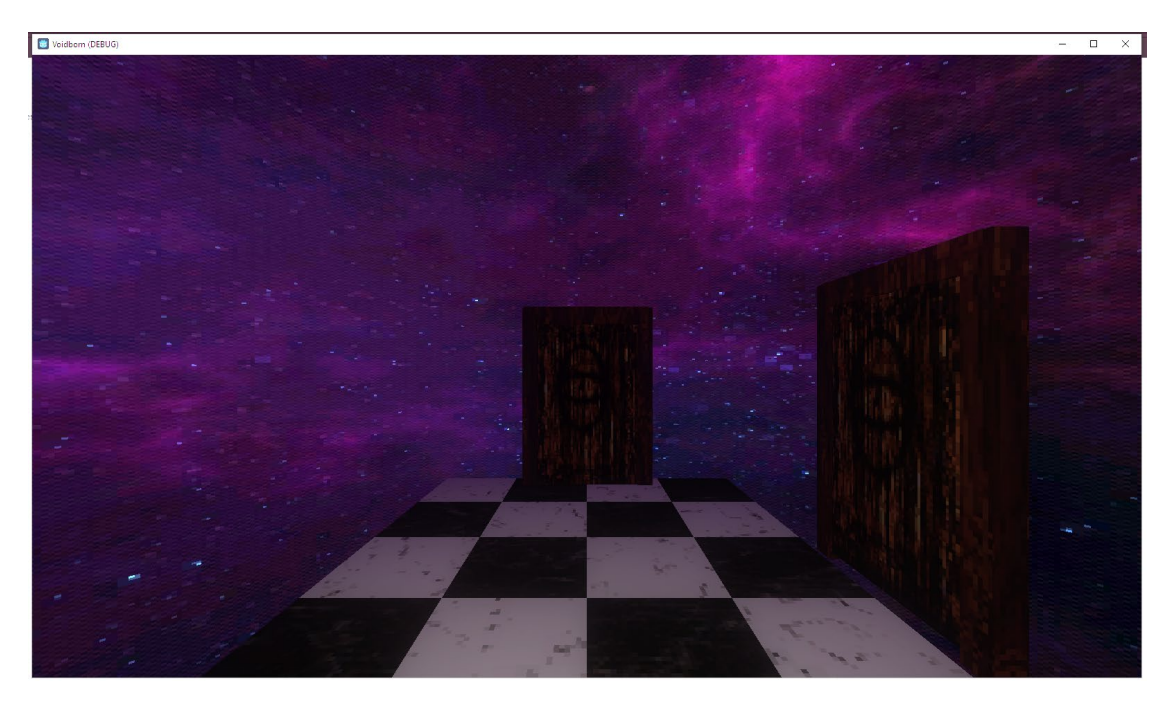

Рис. 7 - Хаб

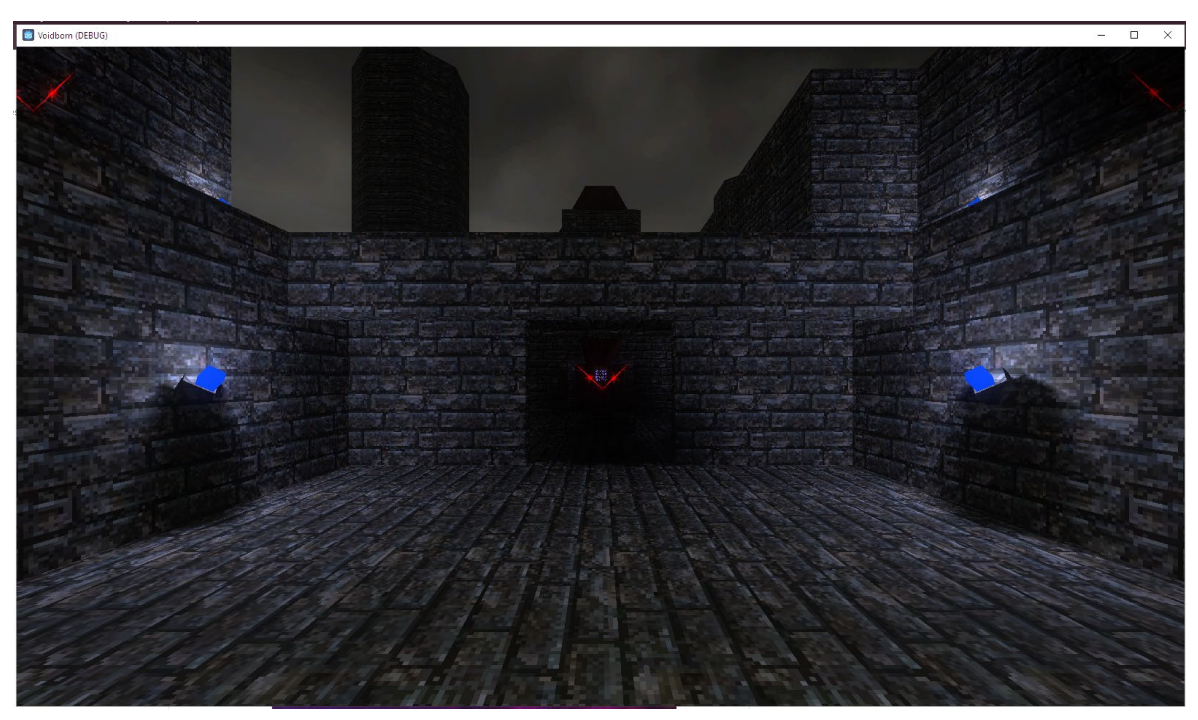

Рис. 8 - Острівний Бастіон

Рух самого гравця, як класично прийнято у жанрі, проходить на сітці.

# **2.5.1.2 - Створення системи "gemcraft"**

Основним натхненням для цієї системи була система синтезу в Atelier Sophie 2: The Alchemist of the Mysterious Dream (Рис. 9)

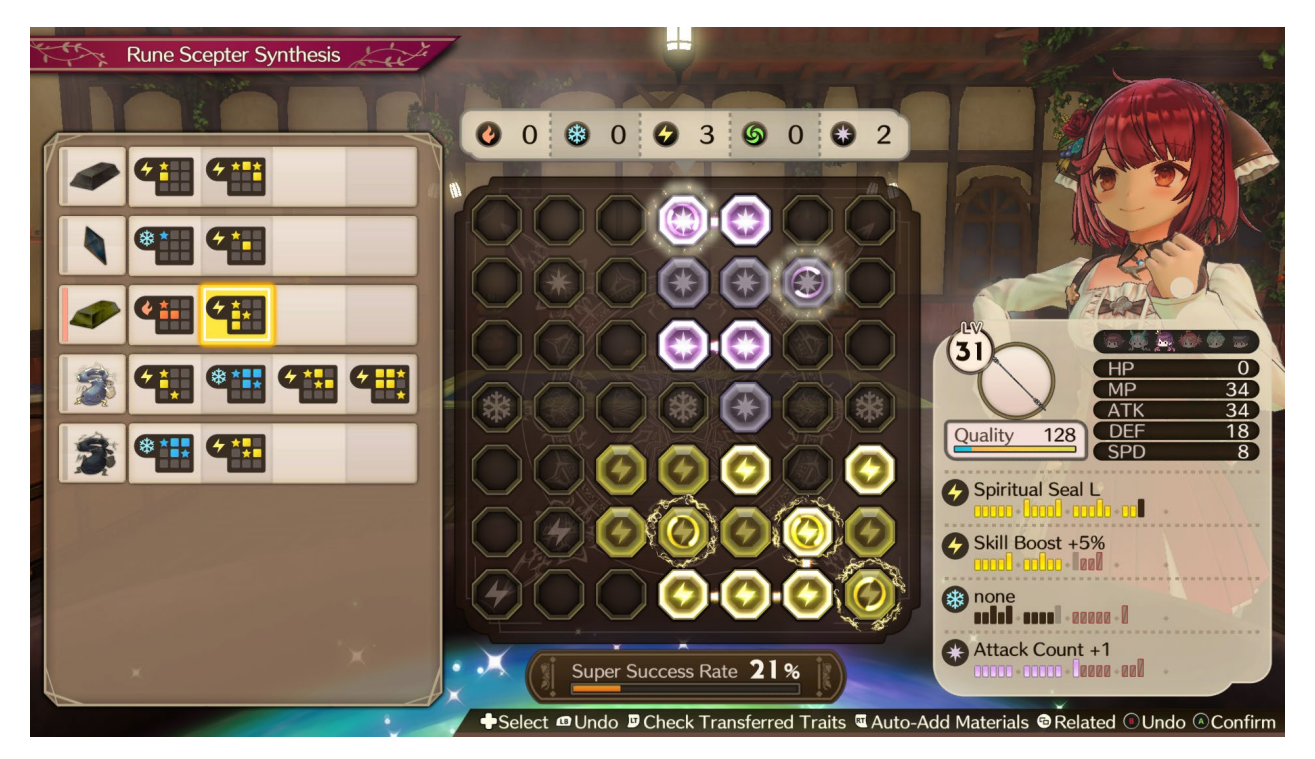

Рис. 9 - Єкран синтезу в Atelier Sophie 2

В тій грі ця система використовується для створення спорядження - як броні зі зброєю, так і активних предметів (бомби, зілля, ін.). Для створення предмету треба обрати набір компонентів (зліва), кожен з яких має свою форму яку він буде займати у "котлі" (по центру). Завдання гравця - викласти всі компоненти таким чином щоб вони не накладувались один на іншого та їх "сильові точки" (більш яскраві клітки) максимально торкались. Після того як гравець викладає всі компоненти так добре як може вони застосовуються та предмет створюється - тим сильніше чим більше кліток "котла" було заповнено та скільки було торкань "сильових точок".

В **1.1.2 - Пошук Точок Інновації** вже було сказано що в Voidborn система gemcrafting-у займати місце класичної системи спорядження. Це працює наступним чином:

- 1. У процесі гри (після боїв та відкриття скриньок) гравець отримує gem-и. Кожен gem має наступні характеристики:
	- a. Форма, яку він займає
	- b. Одна клітка "ядро"
	- c. Звичайний ефект
	- d. Посилений ефект
- 2. У гравця є 3 персонажа кожен з цих персонажів має свою "дошку" на яку можно викладувати gem-и. Всі персонажі мають дошку 3x3 на початку гри, але іі можно розширювати до 5х5 використовуючи "notch"-і які можно знайти у світі, тими же методами що й gem-и.
- 3. В процесі вставки gem-ів, якщо гравець зможе вставити їх таким чином щоб "ядра" двох gem-ів касались вони стануть "посиленими" та дадуть кращий ефект. Деякі gem-и мають зовсім інший єфект коли вони посилюються, та в залежності від того який ефект гравець хоче іноді треба уникати посилювання.

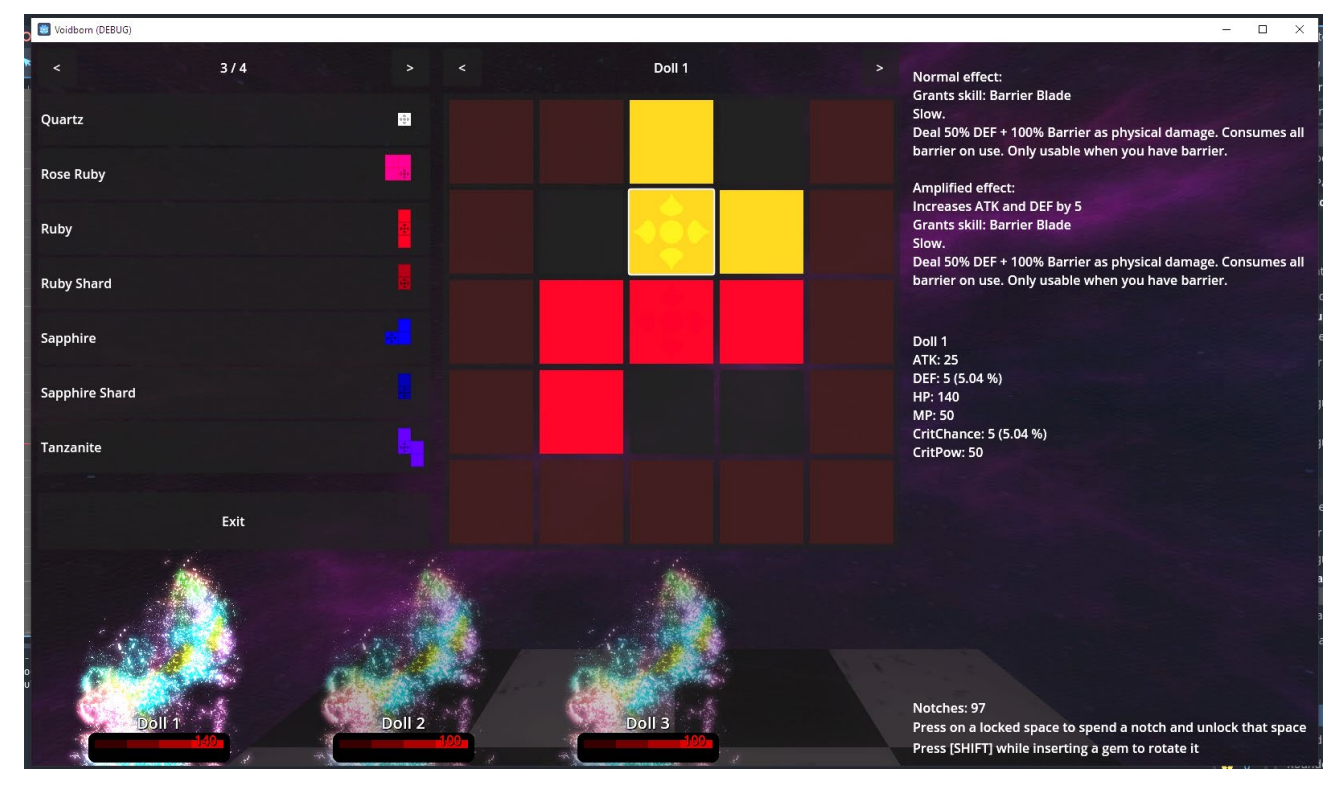

Рис. 10 - Єкран Gemcraft-інгу. Зліва - список доступних gem-ів, по центру доска, справа - опис ефекту наведеного gem-у. Клітки с символами - ядра (наразі посилені)

#### **2.5.1.3 - Створення бойової системи**

Godot не має темплейту пошагової бойової системи (як наприклад є у RPG Maker або Wolf Engine), тому всю архітектуру треба було робити самому. З однієї сторони це дуже великий об'єм роботи, з іншої у мене є повний креативний контроль над тим як кожна частина системи працює.

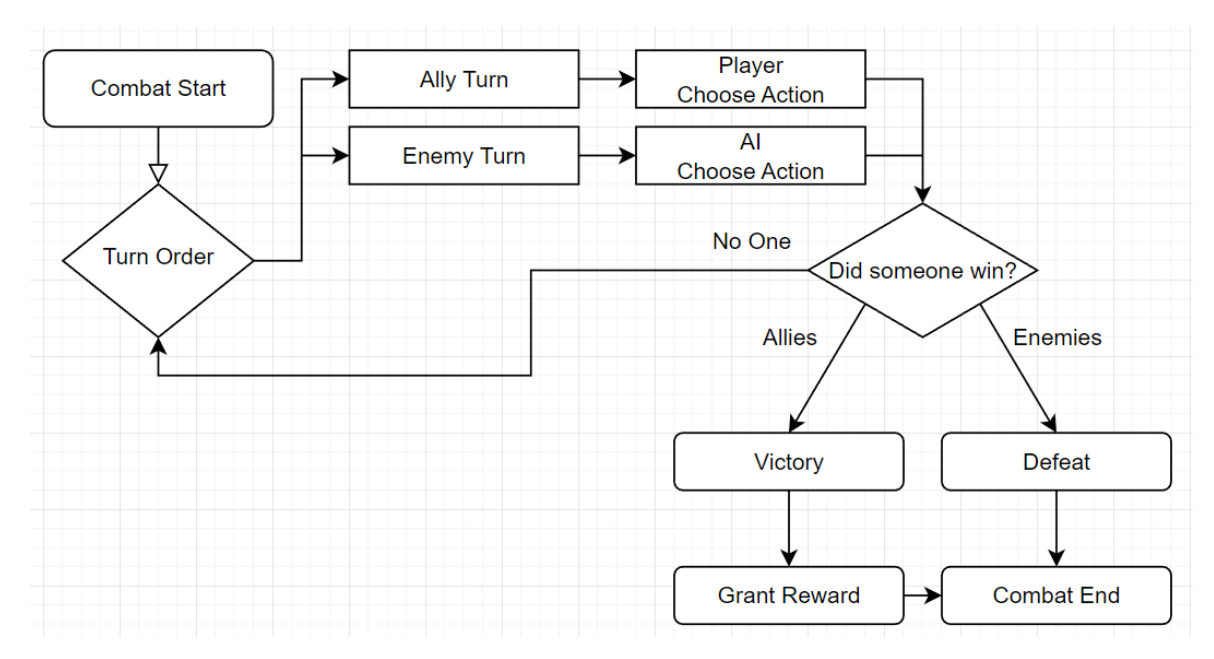

Рис. 11 - Спрощена діаграма логіки бою

Ця діаграма не включає у себе багато мілких речей - логіку переключення між боєм та єксплорацією світу, логіку переключення назад, вирахування різних здатностей як союзних так і ворожих юнітів, ін. У цілому бойова система є найбільш складною системою у всій грі з точки зору об'єму та складності коду.

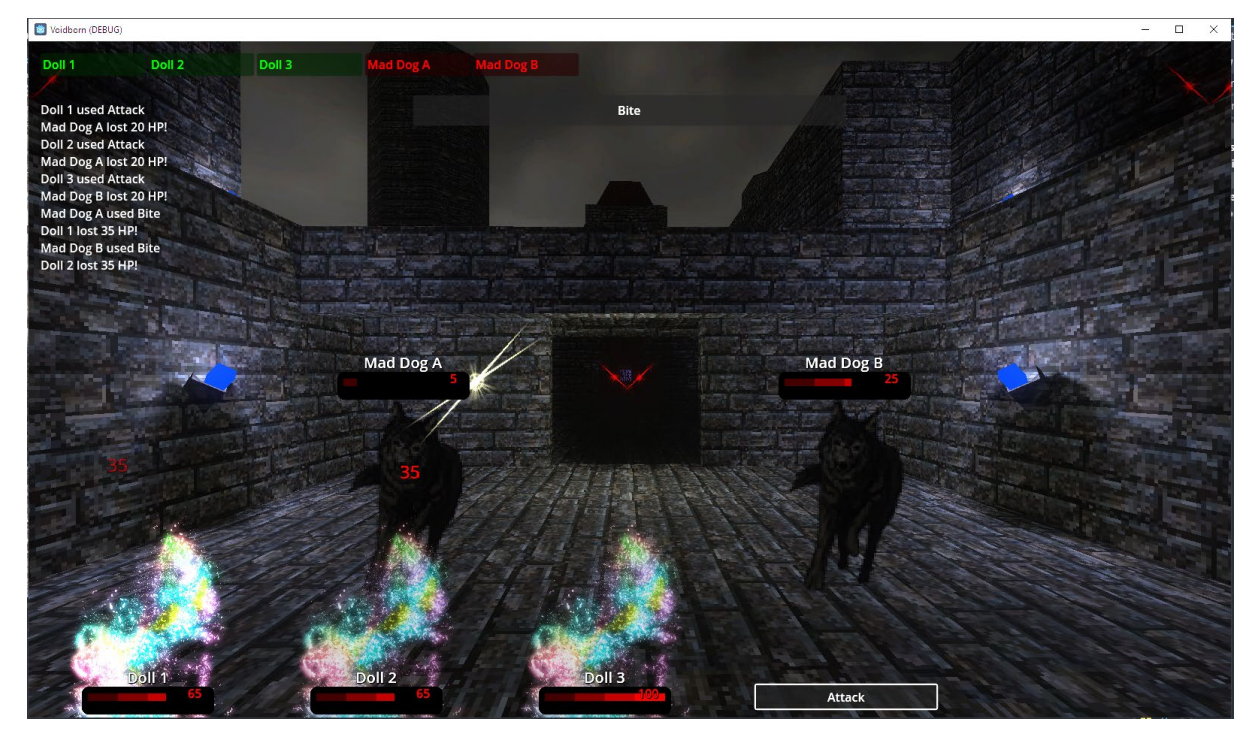

Рис. 12 - Бій в Voidborn

## **2.6 - Обгрунтування та організація вхідних та вихідних даних програми**

Вхідні дані - дії та вибори гравця.

Вихідні дані - реакція ігрових систем та світу на дії гравця.

## **2.7 - Опис роботи розробленого програмного продукту**

## **2.7.1 - Використані технічні засоби**

Для розробки програми використовувалися наступні технічні засоби:

- Стаціонарний ПК (ОЗУ 16гб, процесор Intel i7-6700K, відеокарта GTX 970 4GB)

## **2.7.2 - Використані програмні засоби**

Для розробки програми використовувалися наступні програмні засоби:

- Godot Game Engine, як ігровий рушій
- Aseprite для редагування текстур та інших картинок

## **2.7.3 - Виклик та завантаження програми**

Гра не потребує встановлення та запускається як звичайний .exe-файл у будь-якому місці на диску.

## **2.7.4 - Опис інтерфейсу користувача**

Гра повністю контролюється використовуючи клавіатуру. Екрани бою та gemcraft-ингу можно побачити на Рис.12 та Рис.10.

### **РОЗДІЛ 3 - ЕКОНОМІЧНА ЧАСТИНА**

Під час розробки програмного забезпечення важливими етапами є визначення трудомісткості розробки і розрахунок витрат на створення програмного продукту.

### **3.1 - Визначення трудомісткості розробки програмного забезпечення**

Задані дані:

1. передбачуване число операторів (підпрограм) – 2100;

- 2. коефіцієнт складності програми 1,6;
- 3. коефіцієнт корекції програми в ході її розробки 0,1;
- 4. годинна заробітна плата програміста 4.6\$/год [5];

5. коефіцієнт збільшення витрат праці внаслідок недостатнього опису задачі – 1,2;

6. коефіцієнт кваліфікації програміста, обумовлений від стажу роботи з даної спеціальності – 1.2;

7. вартість машино-години ЕОМ, грн/год – 0.57 грн/год. (400 kw/h, 0.4 kwh [6]).

Нормування праці в процесі створення ПЗ істотно ускладнено в силу творчого характеру праці програміста. Тому трудомісткість розробки може бути розрахована на основі системи моделей з різною точністю оцінки.

Трудомісткість розробки ПЗ можна розрахувати за формулою:

$$
t = t_o + t_u + t_a + t_n + t_{om} + t_o, \text{ indquhto-roquh,}
$$
\n
$$
(3.2)
$$

де *to* - витрати праці на підготовку й опис поставленої задачі (приймається 50);

*tи* - витрати праці на дослідження алгоритму рішення задачі;

*tа* - витрати праці на розробку блок-схеми алгоритму;

*tп* - витрати праці на програмування по готовій блок-схемі;

*tотл* - витрати праці на налагодження програми на ЕОМ;

*tд* - витрати праці на підготовку документації.

Складові витрати праці визначаються через умовне число операторів у ПЗ, яке розробляється.

Умовне число операторів (підпрограм):

$$
Q = q * C * (1 + p), \tag{3.3}
$$

де *q* - передбачуване число операторів;

*C* - коефіцієнт складності програми;

*p* - коефіцієнт корекції програми в ході її розробки.

$$
Q = 2100 * 1.6 * (1 + 0.1) = 3696.
$$

Витрати праці на вивчення опису задачі *tи* визначається з урахуванням уточнення опису і кваліфікації програміста:

$$
t_u = \frac{Q * B}{(75.85) * k}, \text{льдино} - \text{годин.}
$$
 (3.4)

де *B* - коефіцієнт збільшення витрат праці внаслідок недостатнього опису задачі;

*k* - коефіцієнт кваліфікації програміста, обумовлений від стажу роботи з даної спеціальності.

$$
t_u = \frac{3696 \times 1.2}{80 \times 1.2} = \frac{4435}{96} = 46, \text{льдино} - \text{годин.}
$$

Витрати праці на розробку алгоритму рішення задачі:

$$
t_a = \frac{Q}{(20...25) * k}, \text{льдино} - \text{годин}, \tag{3.5}
$$

$$
t_a = \frac{3696}{25 * 1.2} = 123, \text{льдино} - \text{годин.}
$$

Витрати на складання програми по готовій блок-схемі:

$$
t_n = \frac{Q}{(20...25) * k}, \text{Induho} - \text{roduh}, \tag{3.6}
$$

$$
t_n = \frac{3696}{25 * 1.2} = 123, \text{льдино} - \text{годин},
$$

Витрати праці на налагодження програми на ЕОМ:

за умови автономного налагодження одного завдання:

$$
t_{\text{ort}} = \frac{Q}{(4.5) * k}, \text{модино} - \text{годин}, \tag{3.7}
$$

$$
t_{\text{ort}} = \frac{3696}{5 * 1.2} = 616, \text{льдино} - \text{годин;}
$$

#### - за умови комплексного налагодження завдання:

$$
t_{\text{ort}}^k = 1.5 * t_{\text{ort}}, \text{ indquho-roquh},
$$
\n
$$
t_{\text{ort}}^k = 1.5 * 616 = 924, \text{ indquho-roquh}.
$$
\n(3.8)

Витрати праці на підготовку документації:

$$
t_{\mu} = t_{\mu\rho} + t_{\mu o}, \text{induho-rojuh,}
$$
\n(3.9)

де *tдр* - трудомісткість підготовки матеріалів і рукопису.

$$
t_{\text{AP}} = \frac{Q}{15..20 \times k}, \text{льдино} - \text{годин},
$$
\n
$$
t_{\text{AP}} = \frac{3696}{20 \times 1.2} = 148, \text{льдино} - \text{годин}.
$$
\n(3.10)

 $t_{\partial o}$  - трудомісткість редагування, печатки й оформлення документації:

$$
t_{\text{A0}} = 0.75 * t_{\text{AP}}, \text{Induho-roqu}, \qquad (3.11)
$$

$$
t_{\text{A0}} = 0.75 \times 148 = 111
$$
, людино-година,

$$
t_{\rm A} = 148 + 111 = 259 \text{ moduino-годин.}
$$

Тепер розрахуємо трудомісткість ПЗ:

$$
t = 40 + 46 + 123 + 123 + 616 + 256 = 1204
$$
, тюдино-годин.

#### **3.2 - Витрати на створення програмного забезпечення**

Витрати на створення ПЗ *Кпо* включають витрати на заробітну плату виконавця програми *Зз/п* і витрат машинного часу, необхідного на налагодження програми на ЕОМ:

$$
K_{\text{no}} = 3_{\text{3n}} + 3_{\text{MB}}, \text{rph.} \tag{3.12}
$$

Заробітна плата виконавців визначається за формулою:

$$
3_{\rm 3n} = t \ast C_{\rm np}, \text{rph}, \tag{3.13}
$$

де *t* - загальна трудомісткість, людино-годин; *Спр* - середня годинна заробітна плата програміста, грн/година.

$$
3_{\rm 3H} = 1204 \times 4.6 = 5538 \text{ \textdegree} \text{ (202535 uah)}.
$$

Вартість машинного часу, необхідного для налагодження програми:

$$
3_{\text{MB}} = t_{\text{OTJ}} * C_{\text{MV}}, \text{FpH}, \tag{3.14}
$$

де *tотл* - трудомісткість налагодження програми на ЕОМ, год, *Смч* - вартість машино-години ЕОМ, грн/год, *Смч* = 14, грн/год.

$$
3_{MB} = 616 * 0.57 = 351, \text{rph.}
$$

Визначені в такий спосіб витрати на створення програмного забезпечення є частиною одноразових капітальних витрат на створення ПЗ:

 $K_{\text{no}} = 202535 + 351 = 202886$ , *г*рн.

Очікуваний період створення ПЗ:

$$
T = \frac{t}{B_k * F_p}, \text{mic.}, \tag{3.15}
$$

де *Bk* - число виконавців (приймається 1),  $F_p$  - місячний фонд робочого часу (40 годин на тиждень  $F_p = 176$  годин).

$$
T = \frac{1204}{1*176} = 6.8, \text{mic.}
$$

Висновок:

Вартість ПЗ становить 203 тис. грн. і не вимагає додаткових витрат. Очікуваний час розробки становить 6.8 місяців. Цей термін пов'язаний зі значним числом операторів, і включає час на дослідження і розробку алгоритму вирішення поставленого завдання, програмування, налагодження програми і підготовку документації.

# **СПИСОК ВИКОРИСТАНИХ ДЖЕРЕЛ**

- 1. Гра Chainmail URL: [https://en.wikipedia.org/wiki/Chainmail\\_\(game\)](https://en.wikipedia.org/wiki/Chainmail_(game))
- 2. Гра D&D URL: https://en.wikipedia.org/wiki/Dungeons %26 Dragons
- 3. Статистика продажів ігор на Nintendo DS URL: [https://www.neogaf.com/threads/japan](https://www.neogaf.com/threads/japan-ds-psp-sales-charts.177723/)-ds-psp-sales-charts.177723/
- 4. ЗП Програмістів URL: [https://www.unian.ua/society/skilki](https://www.unian.ua/society/skilki-zaroblyaye-programist-realni-cifri-novini-ukrajini-11538661.html)-zaroblyayeprogramist-realni-cifri-novini-ukrajini-[11538661.html](https://www.unian.ua/society/skilki-zaroblyaye-programist-realni-cifri-novini-ukrajini-11538661.html)
- 5. Ціни за світло URL: https://24tv.ua/economy/tarif-elektroenergiyu-kvitni-2023-bude-bez-zmin-skilki-zaraz\_n2283031

### **ДОДАТОК А - КОД ПРОГРАМИ**

```
FILE: \Assets\SFX\Materials\BasicSFX.gd
extends Node2D
signal finished()
@export var xy_random = Vector2(32, 32)
func readv():
  $AnimatedSprite2D.animation_finished.connect(on_finished)
  $AnimatedSprite2D.position = Vector2(randi()%int(xy_random.x*2)-xy_random.x, randi()%int(xy_random.y*2)-
xy_random.y)
   $AnimatedSprite2D.play()
func on_finished():
   finished.emit()
  queue free()
FILE: \BreakableWall.gd
extends Node3D
@export var wall_name = "wall"
@export var required flag = ""
func ready():
  if not wall name in Player.statefuls.keys():
     Player.statefuls[wall_name] = 0 upd()
func interacted():
  if required flag = "" or required flag in Player.flags.keys():
     Player.statefuls[wall_name] = \overline{1} upd()
func upd():
  Util.set collision of descendants($states, 0)
   for i in $states.get_children():
      i.visible = false
  $states.get_children()[Player.statefuls[wall_name]].visible = true
  Util.set_collision_of_descendants($states.get_children()[Player.statefuls[wall_name]], 1)
FILE: \ChangeLevelInteractible.gd
extends WorldInteractactible
@export var level: String
@export var spawn = 0
func interact():
  Util.root_node.change_level(level, spawn)
FILE: \Chest.gd
extends Node3D
@export var chest_name = "TEST CHEST"
@export var rewards = []
@export var set_flags = {"power_gloves": true}
```
 $@$ export var notches = 0  $@$ export multiline var popup = "Got power gloves!" func  $ready()$ : if not chest\_name in Player.statefuls.keys(): Player.statefuls[chest\_name] =  $0$  upd() func interacted(): if Player.statefuls[chest\_name]  $= 0$ : for i in rewards: Player.add\_gem(i) for i in set flags.keys():  $Player.flags[i] = set-flags[i]$ if popup  $!=$  "": open\_popup() Player.statefuls[chest\_name] = 1 Player.add\_notches(notches) upd() func open\_popup(): Util.world\_player.disable() var msg =  $\overline{AcceptDialog.new}()$  add\_child(msg) msg.dialog  $text = popup$  $msg.$ exclusive = true msg.popup\_centered() msg.confirmed.connect(popup\_closed) msg.confirmed.connect(msg.queue\_free) msg.canceled.connect(popup\_closed) msg.canceled.connect(msg.queue\_free) func popup\_closed(): Util.world\_player.enable() func upd(): for i in \$lid.get\_children(): i.visible = false  $\text{Slid.get children}$ ()[Player.statefuls[chest\_name]].visible = true FILE: \CombatInteractibleRoot.gd extends MeshInstance3D @export var first\_encounter: String  $#$  Called when the node enters the scene tree for the first time. func  $ready()$ : \$Collision.interaction\_finished.connect(upd) upd() func upd(): if first encounter in Player.flags["completed encounters"]: \$Smoke.process\_material = preload("res://Materials/FinishedParticles.tres")  $$Sprite3D.modulate = Color(0.7, 0.1, 0.1, 0.3)$  else: \$Smoke.process\_material = preload("res://Materials/UnfinishedParticles.tres")  $\text{S}$ Sprite3D.modulate = Color(1, 0, 0, 1)

FILE: \Interactible.gd extends StaticBody3D class\_name WorldInteractactible

signal interaction\_finished

func interact(): finish interact()

func finish\_interact(): emit\_signal("interaction\_finished")

FILE: \LevelRoot.gd extends Node3D

func spawn\_player(spawn): var player = preload("res://Scenes/player.tscn").instantiate()  $player. position = $Spawns.getchild(spawn).position$  player.rotation = \$Spawns.get\_child(spawn).rotation add child(player)

FILE: \loot\_panel.gd extends Panel

func on\_anim\_finish(\_anim\_state): self.queue\_free()

FILE: \note\_root.gd extends Node3D

 $@$ export multiline var note text = "Note text"

FILE: \PlayerController.gd extends Node3D

 $@$ export var move speed = 0.25  $@$ export var look  $deg = 25$  $@$ export var look\_speed = 0.25 @export var height\_adj\_speed = 2  $@$ export var height =  $0.4$ 

var cam\_tween var height\_tween var moving  $=$  false var falling = false

var disable  $stacks = 0$ 

func  $ready()$ : \$Camroot/Camera3d.current = true

func enable(): disable\_stacks -= 1 if disable stacks  $= 0$ :

```
set process(true)
func disable():
  disable stacks += 1if disable stacks > 0:
    set_process(false)
func process( delta):
  if Input.is action just pressed("cancel") and Util.active input(self):
      Util.player_interface.open_pause()
  elif Input.is_action_just_pressed("interact") and Util.active_input(self):
    var obj = $Rays/CastInteract.get collider()
     if obj != null and obj is WorldInteractactible:
        disable()
        obj.connect("interaction_finished", enable, CONNECT_ONE_SHOT)
        obj.call("interact")
        return
  handle cam()
  var distance to ground =$Rays/CastDown.global_transform.origin.distance_to($Rays/CastDown.get_collision_point())
  var target height = position.yfalling = falseif distance to ground != height:
    target height - distance to ground-height
  if target height != position.y:
    if height tween != null:
       height_tween.stop()
    position.y = \text{target} height
  if (Input.is action pressed("movement", true) and not falling) and Util.active input(self):
    handle_move()
func handle_cam():
  var look_vector = Vector3.ZERO
  if Input. is action pressed("cam_up") and Util.active input(self):
    look_vector += Vector3(deg_to_rad(look_deg), 0, 0)
  if Input.is action pressed("cam_down") and Util.active_input(self):
     look vector += Vector3(deg to rad(-look deg), 0, 0)
  if Input.is action pressed("cam_left") and Util.active_input(self):
     look vector += Vector3(0, deg to rad(look deg), 0)
  if Input.is action pressed("cam_right") and Util.active input(self):
    look vector += Vector3(0, deg to rad(-look deg), 0)
  if cam tween != null:
    cam_tween.stop()
  cam_tween = create_tween()
  cam_tween.tween_property($Camroot/Camera3d, "rotation", look_vector, look_speed)
func handle move():
   if not moving:
    var move target = positionvar rotation target = rotationif Input.is_action_pressed("move_forward") and !$Rays/CastForward.is_colliding() and Util.active_input(self):
```
move  $target = position + global transform.basis.z*-1$ elif Input.is\_action\_pressed("move\_back") and !\$Rays/CastBack.is\_colliding() and Util.active\_input(self): move  $target = position + global transform.basis.z$ 

```
34
     elif Input.is action pressed("move_left") and Util.active_input(self):
       rotation target = rotation+Vector3(0,deg to rad(90),0)
     elif Input.is_action_pressed("move_right") and Util.active_input(self):
       rotation target = rotation+Vector3(0,deg to rad(-90),0)
     if move target != position or rotation target != rotation:
       moving = trueif move target != position:
         var move tween x = \text{create twee}()
         move tween x.tween property(self, "position:x", move target.x,
move_speed).set_trans(Tween.TRANS_SINE)
         move_tween_x.tween_callback(ended_move)
         var move tween z = create tween()
         move tween z.tween property(self, "position:z", move target.z,
move_speed).set_trans(Tween.TRANS_SINE)
         move tween z.tween callback(ended move)
        else:
         var rotate tween = create tween()
         rotate_tween.tween_property(self, "rotation", rotation_target, move_speed).set_trans(Tween.TRANS_CIRC)
         rotate_tween.tween_callback(ended_move)
func ended move():
  moving = falseFILE: \RootNode.gd
extends Node
class_name RootNode
var curr_level
func ready():
  curr level = find \ child("3D")curr_level.spawn_player(0)
  Util.reload node references()
  Util.active \overline{input} object = Util.world player
func change level(level, spawn=0):
  var level intance = load(level).instantiate()remove_child(curr_level)
  curr_level.queue_free()
  add_child(level_instance)
  curr level = level instance
  curr_level.spawn_player(spawn)
   Util.reload_node_references()
FILE: \StatefulChangeInteractible.gd
extends WorldInteractactible
@export var stateful name = "stateful"
@export var new value = 0
@export var toggle mode = false
@export var toggle val = 1
func interact():
  if not toggle mode:
     Player.upd_state(stateful_name, new_value)
   else:
     if Player.statefuls[stateful_name] == new_value:
```

```
Player.upd_state(stateful_name, toggle_val)
      else:
        Player.upd_state(stateful_name, new_value)
   finish interact()
FILE: \statefuls.gd
extends Node3D
# Called when the node enters the scene tree for the first time.
func ready():
  for i in get children():
      if not i.name in Player.statefuls.keys():
        Player.statefuls[i.name] = 0Player.statefuls_changed.connect(upd)
   upd()
func upd():
  Util.set collision of descendants(self, 0)
   for i in get children():
     for j in i.get children():
       i.yisible = falsei.get child(Player.statefuls[i.name]).visible = true
     Util.set collision of descendants(i.get child(Player.statefuls[i.name]), 1)
FILE: \AutoLoad\EncounterRewards.gd
extends Node
var rewards = {
    "res://Scenes/Encounters/test_enemies.tscn": [],
    "res://Scenes/Encounters/tutorial/first_fight.tscn":
      [
         "res://Scripts/Resources/Gems/Andradite.tres",
         "res://Scripts/Resources/Gems/Garnet.tres",
      ],
    "res://Scenes/Encounters/tutorial/boss.tscn":
      [
      ],
    "res://Scenes/Encounters/tutorial/dogs_dogs_dogs.tscn":
      [
         "res://Scripts/Resources/Gems/CutGarnet.tres"
      ],
    "res://Scenes/Encounters/tutorial/outside_elite.tscn":
      [
         "res://Scripts/Resources/Gems/SharpTopaz.tres"
      ],
    "res://Scenes/Encounters/tutorial/pre_boss.tscn":
      [
         "res://Scripts/Resources/Gems/Topaz.tres"
      ],
    "res://Scenes/Encounters/tutorial/rampart_chest.tscn":
     \mathsf{l} "res://Scripts/Resources/Gems/Ruby.tres",
      ],
    "res://Scenes/Encounters/tutorial/rampart_lever.tscn":
     \left[ \right] "res://Scripts/Resources/Gems/RoseRuby.tres",
```
}

FILE: \AutoLoad\Player.gd extends Node  $@$ export var notches = 0 @export var gems = []  $@$ export var flags = {"completed\_encounters":[]}  $@$ export var statefuls = {} signal statefuls\_changed func upd\_state(state\_name, new\_state): statefuls[state\_name] = new\_state statefuls\_changed.emit() func add\_gem(path): var gem  $=$  load(path) gems.append(gem) sort\_player\_gems() var loot panel = preload("res://Scenes/2D/loot panel.tscn").instantiate() loot panel.find child("Label").text = gem.gem name Util.player\_interface.find\_child("Loot").add\_child(loot\_panel) func sort player gems(): gems.sort\_custom(func(a, b): return a.gem\_name < b.gem\_name) func add\_notches(amount): if amount  $\leq 0$ : return var loot panel = preload("res://Scenes/2D/loot panel.tscn").instantiate() loot panel.find child("Label").text = str(amount) + " notches" Util.player\_interface.find\_child("Loot").add\_child(loot\_panel) notches += amount FILE: \AutoLoad\SFX.gd extends Node func damage sfx(node, text, color): var sfx = preload("res://Scenes/2D/damage\_SFX.tscn").instantiate() sfx.upd(text, color, Vector2((randi() % 100) - 50, (randi() % 100) - 50)) node.add\_child(sfx) FILE: \AutoLoad\Util.gd extends Node var root\_node: RootNode var world\_player: Node var combat\_scene: Node var player interface: Node var combat\_interface\_root: Node var doll\_root: Node var active input object: Node

signal node references reloaded func  $ready()$ : randomize() func annihilate children(node): var innocents = node.get children() for i in innocents: node.remove\_child(i) i.queue\_free() func stat to percent(stat val, point influence = 130): return  $1.0-(1.0/((pow(stat val, 1.2)+point influence)/point influence))$ func get hated doll(): var dolls  $=$   $\overline{1}$ for i in doll\_root.get\_children(): if i.eHP  $> 0$ : for j in i.hate: dolls.append(i) return dolls.pick\_random() func reload node references(): root\_node =  $\gamma$ "../ROOT" world\_player = \$"../ROOT/3D/Player" combat\_scene = \$"../ROOT/3D/Combat" player\_interface = \$"../ROOT/2D" combat\_interface\_root = \$"../ROOT/2D/Combat" doll  $root =$   $\gamma$ "../ROOT/2D/Dolls" node\_references\_reloaded.emit() func active input(node: Node): if node  $=$  active input object: return true if node  $==$  null: return false return active input(node.get parent()) func combat  $log(txt)$ : if combat interface  $root = null$ : return combat interface root.c log(txt) func set collision of descendants(node, val): if node is CollisionObject3D: node.collision\_layer = val for i in node.get children(): set collision of descendants(i, val) FILE: \Combat\AllyUnit.gd extends UnitBase class\_name AllyUnit var gem  $board = GemBoard.new()$ var sprite folder path  $=$  "" var hate  $= 10$ func get\_sfx\_node(): return \$SFXRoot

```
func start_turn():
  set_opaque()
  super.start_turn()
func end turn():
  set_transparent()
  super.end_turn()
func set_opaque():
  \overline{\text{B}}Bust.modulate = Color(1, 1, 1, 1)
func set transparent():
  \text{Bust.modulate} = \text{Color}(1, 1, 1, 0.5)func load sprite(path):
  if FileAccess.file_exists(path + "/portrait.json"):
     var str_json = FileAccess.get_file_as_string(path + "/portrait.json")
     var json content = JSON.parse string(str_json)
     var image = Image.new()var error = image.load(path + json_content["base"])
     if error != OK:
        return
     $Bust.texture = ImageTexture.new() create from image (image)\text{Bust.scale} = \text{Vector2}(json \text{ content}["zoom"] + 1, json \text{ content}["zoom"] + 1)\text{Bust.offset} = \text{Vector2}(json\text{ content}['offset\text{ x}'], json\text{ content}['offset\text{ y}'])sprite folder path = pathfunc get stat val(stat):
  var mod = 0 for i in gem_board.inserted_gems:
     if i[3]: \# Gem is amped
        if stat in i[0].amp_stat_adjustments:
          mod += i[0].amp stat adjustments[stat]
      else:
         if stat in i[0].stat_adjustments:
          mod += i[0].stat_adjustments[stat]
  return mod + super.get_stat_val(stat)
func update skills():
  super.update_skills()
  hate = 10 for i in gem_board.inserted_gems:
     hate += i[0].hate mod
      if i[3]:
        for j in i[0]. amp skills:
           skills.append(load(j).new())
        for j in i[0] amp tags:
           tags.append(j)
      else:
         for j in i[0].skills:
           skills.append(load(j).new())
         for j in i[0].tags:
           tags.append(j)
```
FILE: \Combat\CombatRoot.gd extends Node3D

signal combat\_started signal combat\_ended signal turn\_order\_changed var look  $deg = 25$ var look speed =  $0.25$ var cam\_tween var curr\_encounter: String var turn order =  $[$ ] func process(delta): if \$CamRoot/Camera.current: handle\_cam(delta) func start\_combat(encounter):  $curr$  encounter = encounter add\_child(load(encounter).instantiate()) turn order  $= [$ ] for i in get  $everyone$ ): order\_insert(i, (1000 -i.get\_stat\_val(UnitBase.SPD))/10) for i in get enemies(): i.tree\_exited.connect(check\_end\_combat) i.turn\_started.connect(glance.bind(i)) for i in get allies(): i.set\_transparent() i.died.connect(order\_remove.bind(i)) i.died.connect(check\_end\_combat) i.revived.connect(order\_insert.bind(i, 200)) \$CamRoot/Camera.set\_current(true) Util.doll  $root.visible = true$ Util.combat\_interface\_root.visible = true emit\_signal("combat\_started") next\_turn() Util.combat interface root.find child("CombatLog").visible = true Util.combat\_interface\_root.find\_child("CombatLog").text = "" func end\_combat(): Util.combat\_interface\_root.find\_child("CombatLog").visible = false \$CamRoot/Camera.set\_current(false) Util.doll\_root.visible =  $\overline{\text{false}}$ Util.combat interface root.visible = false for i in Util.doll\_root.get\_children(): i.reset() \$Enemies.queue\_free() emit\_signal("combat\_ended") func check end combat(): if get node or null("Enemies")  $=$  null: return true if get\_enemies().is\_empty(): win() return true  $var$  won = true for i in get enemies $()$ : if i.eHP  $> 0$ :  $won = false$  break if won:  $win()$ return true

```
var lost = truefor i in Util.doll_root.get_children():
    if i.cHP > 0:
       lost = false break
   if lost:
    end_combat()
     return true
   return false
func win():
  if not curr_encounter in Player.flags["completed_encounters"]:
    Player.flags["completed_encounters"].append(curr_encounter)
     for i in EncounterRewards.rewards[curr_encounter]:
        Player.add_gem(i)
  end_combat()
func next turn():
  await get tree().process frame
  var next = next in order()
  next.connect("turn_ended", next_turn, CONNECT_ONE_SHOT)
   next.start_turn()
func order_insert(object, delay):
   for i in turn_order:
    if i[0] == delay:
        return order_insert(object, delay+1)
  turn_order.append([delay, object])
  turn_order.sort_custom(func(a, b): return a[0] < b[0])
  emit_signal("turn_order_changed")
func order_remove(object):
  for i in turn order:
    if i[1] = object:
       turn_order.erase(i)
       emit_signal("turn_order_changed")
        return
func next in order():
  var lowest nonzero = [1000, null]var zero = []
  for i in turn_order:
    if i[0] == 0:
       zero = ielif i[0] < lowest nonzero[0]:
       lowest nonzero = ivar adj = lowest_nonzero[0]turn_order.erase(zero)
  for i in turn_order:
i[0] -= adj
  emit_signal("turn_order_changed")
   return lowest_nonzero[1]
func get enemies():
   return $Enemies.get_children()
func get_allies():
  return Util.doll_root.get_children()
```
func get everyone(): return get allies() + get enemies() var look target = Vector3.ZERO var override  $time = 0.0$ func glance(enemy): var prev\_rot =  $CamRoot/Camera.rotation$  \$CamRoot/Camera.look\_at(enemy.get\_camera\_focus()) look target = \$CamRoot/Camera.rotation \$CamRoot/Camera.rotation = prev\_rot override  $time = 1.0$ func handle cam(delta): var look vector = look target override\_time -= delta if override time  $< 0$ : look\_vector = Vector3.ZERO if Input.is\_action\_pressed("cam\_up"): look vector += Vector3(deg to rad(look deg), 0, 0) if Input.is\_action\_pressed("cam\_down"): look vector += Vector3(deg to rad(-look deg), 0, 0) if Input.is\_action\_pressed("cam\_left"):  $\overline{\text{look\_vector}}$  += Vector3(0, deg\_to\_rad(look\_deg), 0) if Input.is action pressed("cam\_right"): look vector += Vector3(0, deg\_to\_rad(-look\_deg), 0) if cam tween != null: cam\_tween.stop() cam\_tween = create\_tween() cam tween.tween property(\$CamRoot/Camera, "rotation", look vector, look speed) FILE: \Combat\EnemyUnit.gd extends UnitBase class\_name EnemyUnit func start\_turn(): super.start\_turn() var cont = not Util.combat\_scene.check\_end\_combat() if cont: return true else: return false func set cHP(val): super.set\_cHP(val) if self.cHP  $\leq$  0: Util.combat\_scene.order\_remove(self) self.queue free() func get sfx node(): return \$"2dAnchor/2dRoot/SFXRoot" func get\_camera\_focus(): return \$Sprite3D.global\_position

```
FILE: \Combat\UnitBase.gd
extends Node
class_name UnitBase
const ATK = "ATK"
const SPD = "SPD"
const DEF = "DEF"
const RES = "RES"
const HP = "HP"
const HPReg = "HPReg"
const MP = "MP"const MPReg = "MPReg"const CritChance = "CritChance"
const CritPow = "CritPow"
const StunRes = "StunRes"
const HealPow = "HealPow"
const IncHealMult = "HealMult"
const Luck = "LUK"
const PhysDMG = "PHYS"
const MagDMG = "MAG"
const TrueDMG = "TRUE"
const stats = [ATK, SPD, DEF, RES, HP, HPReg, MP, MPReg, CritChance, CritPow, StunRes, HealPow, IncHealMult, 
Luck]
const percentile_stats = [
   DEF,
   RES,
   CritChance,
   StunRes,
]
@export var baseStats = {
   ATK: 20,
   SPD: 0,
   DEF: 0,
   RES: 0,
   HP: 100,
   HPReg: 0,
   MP: 50,
   MPReg: 0,
   CritChance: 5,
   CritPow: 50,
   StunRes: 0,
   HealPow: 0,
   IncHealMult: 0,
   Luck: 0,
}
@export var baseSkills = [
   "res://Scripts/Combat/Skills/BasicAttack.gd",
\mathbf{I}var skills = []
@export var baseTags = []
var tags = []@export var unitName = "Base Unit"
```

```
signal died
signal revived
var dead = false
var cHP: int
signal cHP_changed(old, new)
func set cHP(new: int):
  var old = cHPif new \leq 0:
    new = 0dead = trueemit_signal("died")
  if new > get stat val(HP):
    new = get stat_val(HP)
  if dead and new > 0:
    dead = falseemit_signal("revived")
  cHP = newif new > old:
    SFX.damage sfx(get sfx node(), new - old, Color.GREEN)
    Util.combat_log(unitName + " recovered " + str(new - old) + " HP!")
  if old > new:
      SFX.damage_sfx(get_sfx_node(), old - new, Color.RED)
    Util.combat log(unitName + " lost " + str(old - new) + " HP!") emit_signal("cHP_changed", old, new)
func get sfx node():
   pass
var cMP: int
signal cMP_changed(old, new)
func set cMP(new: int):
  var old = cMPif new \leq 0:
    new = 0cMP = new if old < new:
     Util.combat log(unitName + " gained " + str(new - old) + " MP!)emit_signal("cMP_changed", old, new)
var barrier: int
signal barrier_changed(old, new)
func set barrier(new: int):
   var old = barrier
  if new > get stat val(HP):
    barrier = get\_stat\_val(HP) else:
    bar = new if old != new:
    emit_signal("barrier_changed", old, new)
var burn: int
signal burn_changed(old, new)
func set burn(new: int):
  var old = burn
  burn = new emit_signal("burn_changed", old, new)
```

```
var poison: int
signal poison changed(old, new)
func set poison(new: int):
  var old = poison
  poison = newemit_signal("poison_changed", old, new)
var critical: bool
signal critical changed(old, new)
func set critical(new: bool):
  var old = critical
  critical = newemit_signal("critical_changed", old, new)
var stun: bool
signal stun_changed(old, new)
func set stun(new: bool):
  var old = stun
  stu = newemit_signal("stun_changed", old, new)
var stun_immune: bool
signal stun_immune_changed(old, new)
func set stun_immune(new: bool):
  var old = stun \,immune
  stun \text{immune} = \text{new} emit_signal("stun_immune_changed", old, new)
signal turn started
signal turn_ended
func start_turn():
  if get stat val(HPReg) > 0 and not dead:
     deal_healing(get_stat_val(HPReg), self)
  if get stat val(MPReg) > 0:
    set_cMP(cMP + get_stat_val(MPReg))
  emit_signal("turn_started")
func end turn():
  if randf() < Util.stat_to_percent(get_stat_val(CritChance)):
     set_critical(true)
   else:
    set critical(false)
  emit_signal("turn_ended")
func take dmg(amount, source, type=PhysDMG):
  var modified amount: int = amount
  if barrier > 0:
    modified amount -= barrier
    set_barrier(max(barrier - amount, 0))
  if modified amount \leq 0:
     return
  if type = PhysDMG:
     modified amount = modified amount*(1-Util.stat to percent(get stat val(DEF)))
  if type = MagDMG:
    modified amount = modified amount*(1-Util.stat to percent(get stat val(RES)))
  set cHP(cHP - modified amount)
func take_healing(amount, source):
```

```
if amount \leq 0:
```

```
var modified amount: int = amount
  modified amount *= 1.0+get stat val(IncHealMult)/100.0
  set cHP(cHP + modified amount)func deal_dmg(amount, target, type=PhysDMG):
  var modified amount: int = amount
   if critical:
    modified_amount = modified_amount*(1.0+get_stat_val(CritPow)/100.0)
  target.take_dmg(modified_amount, self, type)
func deal healing(amount, target):
  var modified amount: int = amount
  modified amount = modified amount*(1.0+get stat val(HealPow)/100.0)
  target.take_healing(modified_amount, self)
func get stat val(stat: String):
   return baseStats[stat]
func update skills():
  skills = [] for i in baseSkills:
      skills.append(load(i).new())
   tags = baseTags.duplicate()
signal reseted
func reset():
  update_skills()
  set cHP(get stat val(HP))
  set cMP(0)
   if "HalfMaxMP" in tags:
     set cMP(get stat val(MP)/2) elif "MaxMP" in tags:
     set cMP(get stat val(MP))set barrier(0)set burn(0)set poison(0)set critical(false)
  set_stun(false)
  set stun immune(false)
   reseted.emit()
func ready():
   reset()
FILE: \Combat\AI\RandomSkillNoOverride.gd
extends EnemyUnit
func start_turn():
```

```
if super.start_turn():
  var skill = skills.pick_random()
   skill.use(self)
```
return

FILE: \Combat\AI\RandomSkillRandomTarget.gd extends EnemyUnit

```
func start_turn():
  if super.start_turn():
     var skill = skills.pick random()
     var target = [Util.get \; hated \; doll()] skill.use(self, target)
FILE: \Combat\EnemySkills\Bite.gd
extends BaseSkill
func init():
   skillName = "Bite"
   skillDesc = "ENEMY SKILL"
func use (user, target override = null):
   var targets
   if target override == null:
     targets = await get target(user, target random ally) else:
     targest = target override
   if targets[0] ! = null:
     Util.combat_interface_root.find_child("CombatActions").visible = false
     Util.combat_interface_root.announce(skillName)
     Util.combat log(user.unitName + " used " + skillName) var sfx = preload("res://Assets/SFX/SFX/basic_sfx.tscn").instantiate()
     targets[0].get_sfx_node().add_child(sfx)
      await sfx.finished
     user.deal_dmg(user.get_stat_val(UnitBase.ATK), targets[0])
     Util.combat_interface_root.find_child("CombatActions").visible = true
      finished.emit()
     user.end_turn()
      reinsert(user, skill_delay_medium)
FILE: \Combat\Skills\AllGuard.gd
extends BaseSkill
func \text{init}():
   skillName = "All-Guard"
    skillDesc = "Slow.\nCreates a barrier for 10% of user's max HP for all allies."
func use (user, \tt target\ over~iUtil.combat_interface_root.find_child("CombatActions").visible = false
  Util.combat_interface_root.announce(skillName)
   Util.combat_log(user.unitName + " used " + skillName)
  var sfx = preload("res://Assets/SFX/SFX/yellow_shield_sfx.tscn").instantiate()
  user.get sfx node().add child(sfx)
   if user is AllyUnit:
     for i in Util.combat scene.get allies():
       if i != user:
          var sec_sfx = preload("res://Assets/SFX/SFX/yellow_shield_sfx.tscn").instantiate()
          i.get sfx node().add child(sec sfx)
   else:
     for i in Util.combat scene.get_enemies():
       if i != user:
           var sec_sfx = preload("res://Assets/SFX/SFX/yellow_shield_sfx.tscn").instantiate()
          i.get sfx node().add child(sec sfx)
```
 await sfx.finished if user is AllyUnit: for i in Util.combat\_scene.get\_allies(): i.set\_barrier(user.get\_stat\_val(UnitBase.HP)\*0.10 + i.barrier) else: for i in Util.combat scene.get\_enemies(): i.set\_barrier(user.get\_stat\_val(UnitBase.HP)\*0.10 + i.barrier) Util.combat\_interface\_root.find\_child("CombatActions").visible = true finished.emit() user.end\_turn() reinsert(user, skill\_delay\_medium) FILE: \Combat\Skills\AllHeal.gd extends BaseSkill func  $\text{init}()$ : skillName = "All-Heal" skillDesc = "Costs 50 MP.\nRecover 20% of user's max HP to all allies." func check usability(user): if user.cMP  $\leq 50$ : return false return true func use (user,  $target$  override = null): Util.combat\_interface\_root.find\_child("CombatActions").visible = false Util.combat\_interface\_root.announce(skillName) Util.combat\_log(user.unitName + " used " + skillName) var sfx = preload("res://Assets/SFX/SFX/heal\_sfx.tscn").instantiate() user.get sfx  $node()$ .add  $child(sfx)$  if user is AllyUnit: for i in Util.combat\_scene.get\_allies(): if  $i$  != user: var sec\_sfx = preload("res://Assets/SFX/SFX/heal\_sfx.tscn").instantiate() i.get sfx node().add child(sec sfx) else: for i in Util.combat scene.get enemies(): if  $i =$  user: var sec\_sfx = preload("res://Assets/SFX/SFX/heal\_sfx.tscn").instantiate() i.get sfx node().add child(sec sfx) await sfx.finished if user is AllyUnit: for i in Util.combat scene.get allies(): if i.cHP  $> 0$ : user.deal\_healing(user.get\_stat\_val(UnitBase.HP)\*0.2, i) else: for i in Util.combat scene.get enemies(): if i.eHP  $> 0$ : user.deal\_healing(user.get\_stat\_val(UnitBase.HP)\*0.2, i) Util.combat\_interface\_root.find\_child("CombatActions").visible = true

user.set\_cMP(user.cMP - 50)

finished.emit()

```
user.end turn()
   reinsert(user, skill_delay_medium)
FILE: \Combat\Skills\BarrierBlade.gd
extends BaseSkill
func \text{init}():
   skillName = "Barrier Blade"
   skillDesc = "Slow.\nDeal 50% DEF + 100% Barrier as physical damage. Consumes all barrier on use. Only usable 
when you have barrier."
func check usability(user):
  if user.barrier \leq 0:
      return false
   return true
func use(user, target override = null):
   var targets
  if target override == null:
     targest = await get target(user, target select enemy) else:
     targest = target override
   if targets[0] ! = null:
     Util.combat_interface_root.find_child("CombatActions").visible = false
     Util.combat_interface_root.announce(skillName)
      Util.combat_log(user.unitName + " used " + skillName)
     var sfx = preload("res://Assets/SFX/SFX/yellow_ice_sfx.tscn").instantiate()
     targets[0].get sfx node().add child(sfx)
      await sfx.finished
     user.deal_dmg(user.get_stat_val(UnitBase.DEF)*0.5 + user.barrier, targets[0])
     user.set_barrier(0)
     Util.combat_interface_root.find_child("CombatActions").visible = true
      finished.emit()
     user.end_turn()
      reinsert(user, skill_delay_high)
FILE: \Combat\Skills\BaseSkill.gd
extends Resource
class_name BaseSkill
const skill_delay_low = 7000const skill_delay_medium = 10000
const skill delay high = 13000const target self = "self"const target \alphaallies = "allies"
const target enemies = "enemies"
const target random \text{ally} = "random \text{ally}"
const target random enemy = "random enemy"
const target select ally = "select ally"
const target select enemy = "select enemy"
signal finished()
@export var skillName = "Base skill"
@export var skillDesc = "Skill description goes here"
```
func use (user, target override  $=$  null): print("Base skill used by:") print(user) finished.emit() user.end\_turn() reinsert(user, skill\_delay\_medium) func reinsert(user, skill\_delay): Util.combat\_scene.order\_insert(user, skill\_delay/(100+user.get\_stat\_val("SPD"))) func check usability(user): return true func get targets(user, targeting mode): if targeting  $mode = \text{target}$  self: return [user] elif targeting  $mode ==$  target allies: return Util.combat\_scene.get\_allies() elif targeting  $mode = \text{target}$  enemies: return Util.combat\_scene.get\_enemies() elif targeting mode == target random ally: return [Util.combat\_scene.get\_allies().pick\_random()] elif targeting  $mode == target$  random enemy: return [Util.combat\_scene.get\_enemies().pick\_random()] elif targeting mode  $==$  target select ally: Util.combat\_interface\_root.get\_target(Util.combat\_scene.get\_allies()) var target = await Util.combat\_interface\_root.target\_selected return [target] elif targeting mode == target select enemy: Util.combat\_interface\_root.get\_target(Util.combat\_scene.get\_enemies()) var target = await Util.combat\_interface\_root.target\_selected return [target] func get description(): return skillDesc FILE: \Combat\Skills\BasicAttack.gd extends BaseSkill func  $\text{init}()$ : skillName = "Attack" skillDesc = "Basic Attack skill. Deals 100% ATK damage to one enemy." func use (user, target override = null): var targets if target override  $==$  null:  $targest = await get target(user, target select enemy)$  else: targets = target\_override if targets[0]  $!$  = null: Util.combat\_interface\_root.find\_child("CombatActions").visible = false Util.combat\_interface\_root.announce(skillName) Util.combat  $log(user.unitName + " used " + skillName)$  var sfx = preload("res://Assets/SFX/SFX/basic\_sfx.tscn").instantiate() targets[0].get\_sfx\_node().add\_child(sfx) await sfx.finished user.deal\_dmg(user.get\_stat\_val(UnitBase.ATK), targets[0]) Util.combat\_interface\_root.find\_child("CombatActions").visible = true

 finished.emit() user.end\_turn() reinsert(user, skill\_delay\_medium)

FILE: \Combat\Skills\Focus.gd extends BaseSkill

func init(): skillName = "Focus" skillDesc = "Fast.\nRecovers 20% of max MP."

func use(user,  $target$  override = null): Util.combat\_interface\_root.find\_child("CombatActions").visible = false Util.combat\_interface\_root.announce(skillName) Util.combat\_log(user.unitName + " used " + skillName)

var sfx = preload("res://Assets/SFX/SFX/focus\_sfx.tscn").instantiate() user.get sfx\_node().add\_child(sfx) await sfx.finished

user.set cMP(user.get stat val(UnitBase.MP)\*0.20 + user.cMP) Util.combat interface root.find child("CombatActions").visible = true finished.emit() user.end\_turn() reinsert(user, skill\_delay\_low)

FILE: \Combat\Skills\Guard.gd extends BaseSkill

func  $\text{init}()$ :  $ski$ llName = "Guard" skillDesc = "Creates a barrier for 15% of max HP."

func use (user,  $\tt target override = null$ ): Util.combat\_interface\_root.find\_child("CombatActions").visible = false Util.combat\_interface\_root.announce(skillName) Util.combat\_log(user.unitName + " used " + skillName)

var sfx = preload("res://Assets/SFX/SFX/yellow\_shield\_sfx.tscn").instantiate() user.get  $sfx$  node().add  $child(sfx)$ await sfx.finished

user.set\_barrier(user.get\_stat\_val(UnitBase.HP)\*0.15 + user.barrier) Util.combat\_interface\_root.find\_child("CombatActions").visible = true finished.emit() user.end\_turn() reinsert(user, skill\_delay\_medium)

FILE: \Combat\Skills\Heal.gd extends BaseSkill

func  $init()$ : skillName = "Heal" skillDesc = "Costs 20 MP.\nRecover 20% of user's max HP to self or ally."

func check\_usability(user): if user.cMP < 20:

```
 return false
   return true
func use (user, target override = null):
   var targets
   if target override == null:
     targest = await get target(user, target select ally) else:
     targest = target override
  if targets[0] ! = null:
     Util.combat_interface_root.find_child("CombatActions").visible = false
      Util.combat_interface_root.announce(skillName)
     Util.combat log(user.unitName + " used " + skillName)var sfx = preload("res://Assets/SFX/SFX/heal_sfx.tscn").instantiate()
     targets[0].get sfx node().add child(sfx)
      await sfx.finished
     if targets[0].cHP > 0:
       user.deal_healing(user.get_stat_val(UnitBase.HP)*0.2, targets[0])
     Util.combat_interface_root.find_child("CombatActions").visible = true
     user.set_cMP(user.cMP - 20)
      finished.emit()
     user.end_turn()
      reinsert(user, skill_delay_medium)
FILE: \Combat\Skills\LightningStrike.gd
extends BaseSkill
func \text{init}():
   skillName = "Lightning Strike"
    skillDesc = "Fast, costs 30 MP.\nDeals 140% ATK magic damage to one enemy."
func check usability(user):
   if user.cMP \le 30:
      return false
   return true
func use (user, target override = null):
   var targets
   if target override == null:
     targest = await get target(user, target select enemy) else:
      targets = target_override
   if targets[0] != null:
     Util.combat_interface_root.find_child("CombatActions").visible = false
     Util.combat_interface_root.announce(skillName)
      Util.combat_log(user.unitName + " used " + skillName)
     var sfx = preload("res://Assets/SFX/SFX/thunder_sfx.tscn").instantiate()
     targets[0].get sfx node().add child(sfx)
      await sfx.finished
     user.deal_dmg(user.get_stat_val(UnitBase.ATK)*1.4, targets[0])
     Util.combat_interface_root.find_child("CombatActions").visible = true
     user.set_cMP(user.cMP - 30)
      finished.emit()
```

```
user.end_turn()
      reinsert(user, skill_delay_low)
FILE: \Combat\Skills\PowerStrike.gd
extends BaseSkill
func \text{init}():
   skillName = "Power Strike"
   skillDesc = "Slow.\nDeals 140% ATK damage to one enemy."
func use (user, target override = null):
   var targets
  if target override == null:
     targest = await get target(user, target select enemy) else:
     targest = target override
  if targets[0] != null:
     Util.combat_interface_root.find_child("CombatActions").visible = false
     Util.combat_interface_root.announce(skillName)
     Util.combat_log(user.unitName + " used " + skillName)
     var sfx = preload("res://Assets/SFX/SFX/power_strike_sfx.tscn").instantiate()
     targets[0].get sfx node().add child(sfx)
      await sfx.finished
     user.deal_dmg(user.get_stat_val(UnitBase.ATK)*1.4, targets[0], UnitBase.MagDMG)
     Util.combat_interface_root.find_child("CombatActions").visible = true
      finished.emit()
     user.end_turn()
     reinsert(user, skill_delay_high)
FILE: \Effects\TextureScroll.gd
extends MeshInstance3D
@export var scroll = Vector3(0, 0, 0)func ready():
   pass
func process(delta):
  get surface override material(0).uv1 offset += scroll*delta
FILE: \Interactibles\CombatInteractible.gd
extends WorldInteractactible
func ready():
  if get parent().first encounter in Player.flags["completed encounters"]:
     collision mask = 2collision layer = 2func interact():
  Util.combat_scene.connect("combat_ended", finish_interact, CONNECT_ONE_SHOT)
  Util.combat_scene.start_combat(get_parent().first_encounter)
func finish interact():
  emit_signal("interaction_finished")
  if get parent().first encounter in Player.flags["completed encounters"]:
```

```
collision \text{mask} = 2collision layer = 2 else:
  collision mask = 3collision layer = 3
```
FILE: \Interactibles \NoteInteractible.gd extends WorldInteractactible

```
func interact():
   var msg = AcceptDialog.new()
  add child(msg)
  msg.dialog text = get parent().note text
   msg.exclusive = true
  msg.popup centered()
   msg.confirmed.connect(finish_interact)
   msg.confirmed.connect(msg.queue_free)
```
 msg.canceled.connect(finish\_interact) msg.canceled.connect(msg.queue\_free)

```
FILE: \Resources\BaseGem.gd
extends Resource
class_name BaseGem
@export var shape = [
   [false, false, false],
   [false, true, true],
   [false, true, false], ]
@export var core location = Vector2(1, 1)
@export var color = Color(1, 0, 1, 1)@export var skills = []
@export var stat_adjustments = {}
@export var tags = []
@export var amp_skills = []
@export var amp_stat_adjustments = \{\}@export var amp_tags = []
@export var gem_name = "Base gem"
```
 $@$ export multiline var description = "Normal gem description"  $@$ export multiline var amp description = "Amp gem description"

```
@export var hate_mod = 0
```

```
func rotate shape():
   var new_shape = shape.duplicate(true)
 core_location = Vector2(2 
- core_location.y, core_location.x)
   for i in range(3):
    for \pi in range(3):
new\_shape[i][j] = shape[2 - j][i]shape = new shape
func get desc(am = false):
   if not amp:
     return description
   else:
     return amp_description
```

```
FILE: \Resources\GemBoard.gd
extends Resource
class_name GemBoard
var unlocked spaces = [
   [false, false, false, false, false],
    [false, true, true, true, false],
    [false, true, true, true, false],
    [false, true, true, true, false],
    [false, false, false, false, false],
]
var free spaces = [
   [true, true, true, true, true],
    [true, true, true, true, true],
   [true, true, true, true, true],
   [true, true, true, true, true],
   [true, true, true, true, true],
]
var inserted_gems = []
func is space empty(x, y):
   if x < 0 or x > 4 or y < 0 or y > 4:
      return false
  return unlocked_spaces[y][x] and free_spaces[y][x]
func check_gem_insertable(shape, offset_x, offset_y):
   for i in range(3):
     for j in range(3):
        if shape[j][i] == false or is space empty(i+offset y, j+offset x):
            continue
         else:
            return false
   return true
func insert_gem(gem, offset_x, offset_y):
    inserted_gems.append([gem, offset_x, offset_y, false])
   for i in range(3):
     for \pi in range(3):
        if gem.shape[i][j] == true:
           free spaces[i + offset y - 1][j + offset x - 1] = false
  recheck links()
func remove gem(gem):
   for ins gem in inserted gems:
     if ins \text{gem}[0] == \text{gem}:
         for i in range(3):
           for \mathfrak j in range(3):
             if gem.shape[i][j] == true:
                free spaces[i + ins gem[2] - 1][j + ins gem[1] - 1] = true
         inserted_gems.erase(ins_gem)
  recheck links()
func recheck links():
  var core positions = []for ins gem in inserted gems:
      core_positions.append(ins_gem[0].core_location + Vector2(ins_gem[1], ins_gem[2]))
    for ins_gem in inserted_gems:
     ins \text{gem}[3] = \text{false}
```

```
var gem_core_loc = ins_gem[0].core_location + Vector2(ins_gem[1], ins_gem[2])
      for i in [Vector2(1, 0), Vector2(0, 1), Vector2(-1, 0), Vector2(0, -1)]:
       if core positions.has(gem core loc + i):
          ins \text{gem}[3] = \text{true}func get_gem_at_pos(x, y):
  if free_spaces[x][y] = true:
      return null
  for ins gem in inserted gems:
      for i in range(3):
        for j in range(3):
          if y = i+ins gem[1]-1 and x = i+ins gem[2]-1:
            if ins \sqrt{gen[0]}.shape[j][i]:
               return [ins gem[0], ins gem[3]]
   return null
FILE: \UI\2dAnchorRoot.gd
extends Control
# Called when the node enters the scene tree for the first time.
func readv():
   pass # Replace with function body.
func_process(_delta):
  if is instance valid(get parent()):
     position = get_viewport().get_camera_3d().unproject_position(get_parent().to_global(Vector3.ZERO))
   else:
     queue free()
FILE: \UI\2Droot.gd
extends Control
var pause: Node
func ready():
   pause = $Pause
func open_pause():
   for i in $Dolls.get children():
     i.set_opaque()
   pause.visible = true
   pause.set_process(true)
  Util.active input object = pause $Pause/PauseMenu/GemcraftBtn.grab_focus()
   Util.doll_root.visible = true
func close pause():
  pause.visible = false
  pause.set_process(false)
   Util.active input object = Util.world player
  Util.doll root.visible = false
```
FILE: \UI\AppearanceBtn.gd extends GrabberButton

var id $x = 0$ func on pressed(): \$PopupMenu.clear() for i in Util.doll root.get children(): \$PopupMenu.add\_item(i.unitName) \$PopupMenu.popup\_centered() func on popup menu index pressed(index):  $idx = index$  \$PopupMenu.hide() \$FileDialog.popup\_centered() func on file dialog dir selected $(dir)$ : Util.doll\_root.get\_child(idx).load\_sprite(dir) FILE: \UI\CombatActions.gd extends VBoxContainer func  $ready()$ : Util.node references reloaded.connect(upd, CONNECT ONE SHOT) func upd(): for i in Util.doll\_root.get\_children(): i.connect("turn\_started", display\_actions.bind(i)) i.connect("turn\_ended", hide\_actions) func display actions(unit): hide actions() for i in unit.skills: var  $bm = Butteron.new()$  btn.text = i.skillName if not i.check\_usability(unit):  $btn.disabled = true$  else: btn.connect("pressed", i.use.bind(unit)) add child(btn) get children()[0].grab focus() func hide\_actions(): for i in get children $()$ : remove child(i) i.queue\_free() FILE: \UI\CombatInterfaceRoot.gd extends Control signal target selected(target) func get target(choices): \$CombatActions.set\_process(false)  $\mathcal{S}$ CombatActions.modulate = Color(1.0, 1.0, 1.0, 0.5) for i in choices: var btn = Button.new()  $btn.text = i.unitName$  btn.pressed.connect(target\_button\_pressed.bind(i)) \$TargetChoice.add\_child(btn)

var cancel  $btn = Button.new()$ cancel  $\overline{b}$ tn.text = "Cancel" cancel\_btn.pressed.connect(target\_button\_pressed.bind(null)) \$TargetChoice.add\_child(cancel\_btn) \$TargetChoice.visible = true \$CombatActions.visible = false \$TargetChoice.get\_children()[0].grab\_focus() func target button pressed(target):  $\gamma$ TargetChoice.visible = false \$CombatActions.visible = true Util.annihilate\_children(\$TargetChoice) target selected.emit(target)  $\mathcal{S}$ CombatActions.modulate = Color(1.0, 1.0, 1.0, 1.0) \$CombatActions.set\_process(true) if target == null: \$CombatActions.get\_children()[0].grab\_focus() func announce(text): \$Announcement/Label.text = text \$Announcement/AnimationPlayer.stop() \$Announcement/AnimationPlayer.play("announce") func c\_log(text):  $\text{SCombatLog.text} += "\n" + text$ FILE: \UI\damage\_SFX.gd extends Control func  $\text{ready}()$ : \$Control/AnimationPlayer.animation\_finished.connect(self\_destruct) func upd(text, color, offset): \$Control/Label.modulate = color  $%$ Control/Label.text = str(text) position = offset func self destruct( name): self.queue free() FILE: \UI\DollDescriptor.gd extends RichTextLabel func upd(doll): var txt = doll.unitName + "\n" for i in UnitBase.stats: if doll.get\_stat\_val(i) !=  $0$ :  $txt += i + " : "$ txt += str(doll.get stat val(i)) if i in UnitBase.percentile\_stats: txt += " (" + ("%.2f" % (Util.stat to percent(doll.get stat val(i))\*100)) + " %)" txt += " $\ln$ "  $text = txt$ 

FILE: \UI\GemcraftScreen.gd extends Control

```
@ export var visual placement offset = Vector2(-6, -6)
var inserting gem = false
var held_gem: BaseGem = null
var visualgem = null
var curr_doll = null
var visualgem_template = preload("res://Scenes/2D/visual_gem.tscn")
var gembtn_template = preload("res://Scenes/2D/gem.tscn")
var current page = 1var pages = 1
func gems right():
  current page += 1update(curr_doll)
func gems left():
current_page = 1update(curr_d)func update(doll):
  pages = Player.gems.size()if Player.gems.size() % 7 = 0:
    pages += 1if pages = 0:
    pages = 1 $GemlistButtonLeft.disabled = false
   $GemlistButtonRight.disabled = false
  if current page \geq = pages:
    current page = pages$GemlistButtonRight.disabled = true
  if current page \leq 1:
     current page = 1 $GemlistButtonLeft.disabled = true
   for i in Util.doll_root.get_children():
    i.set_transparent()
   curr_doll = doll
  curr_doll.set_opaque()
   doll.reset()
   Util.annihilate_children($Gemlist)
 for i in Player.gems.slice((current_page
-1)*7, current_page*7):
    var gembtn = gembtn template.instantiate()
     gembtn.gem = i
     gembtn.pressed.connect(gem_button_pressed.bind(gembtn))
     $Gemlist.add_child(gembtn)
  $GemPageLabel.text = str(current-page) + " / " + str(pages)var iter = 0 for i in doll.gem_board.unlocked_spaces:
     for j in i:
        if not j:
         $Board/Blockers.get children()[iter].visible = true
        else:
         $Board/Blockers.get children()[iter].visible = false
       iter += 1
```
\$TopLabel.text = doll.unitName

```
display inserted gems()
   $DollDescriptor.upd(doll)
   $NotchesLabel.text = "Notches: " + str(Player.notches)
func display inserted gems():
   Util.annihilate_children($Board/InsertedGems)
  for i in curr_doll.gem_board.inserted_gems:
     var static visualgem = visualgem template.instantiate()
    static_visualgem.upd(i[0].shape, i[0].core_location, i[3])
    static visualgem.modulate = i[0].color
     static visualgem.modulate.a = 0.8 $Board/InsertedGems.add_child(static_visualgem)
     var btn idx = i[1]+i[2]*5static_visualgem.global_position = $Board/PlacementButtons.get_child(btn_idx).global_position
func gem_button_pressed(btn):
   if inserting_gem:
    cancel gem insertion()
  start_gem_insertion(btn.gem)
   $Board/PlacementButtons.get_child(12).grab_focus()
warp_mouse($Board/PlacementButtons.get_child(12).global_position+$Board/PlacementButtons.get_child(12).size/2)
func start gem insertion(gem):
  inserting gem = true
  held gem = gem visualgem = visualgem_template.instantiate()
   visualgem.upd(held_gem.shape, held_gem.core_location)
   visualgem.modulate = held_gem.color
  visualgem.modulate.a = 0.5 add_child(visualgem)
func cancel gem insertion():
  inserting gem = false
  held gen = nullif visualgem != null:
      remove_child(visualgem)
      visualgem.free()
     visualgem = null
func placement focused(btn):
   if inserting_gem:
     visualgem.position = btn.global_position + visual_placement_offset
   else:
    var btn_x = btn.get_index()%5
    var btn_y = (btn.get_index()/5)%5
    var focused_gem = curr_doll.gem_board.get_gem_at_pos(btn_y, btn_x)
    if focused gem != null:
       $GemDescriptor.upd desc(focused gem[0], focused gem[1])
func placement_unfocused():
   if not inserting_gem:
     return
  await get tree().process frame
  var grid focused = false
   for i in $Board/PlacementButtons.get_children():
     if i.has focus():
       grid focused = true
        break
```

```
if not grid focused:
    cancel gem insertion()
func placement pressed(btn):
  var btn_x = btn.get_index()%5
  var btn_y = (btn.get_index()/5)%5
   if not inserting_gem:
    var clicked gem = curr_doll.gem_board.get_gem_at_pos(btn_y, btn_x)
     if clicked_gem != null:
       clicked gem = clicked gem[0]curr_doll.gem_board.remove_gem(clicked_gem)
        Player.gems.append(clicked_gem)
       Player.sort_player_gems()
       update(curr_doll)
        return
     if not curr_doll.gem_board.unlocked_spaces[btn_y][btn_x] and Player.notches > 0:
       Player.notches =\overline{1}curr_doll.gem_board.unlocked_spaces[btn_y][btn_x] = true
       update(curr_doll)
        return
   elif curr_doll.gem_board.check_gem_insertable(held_gem.shape, btn_y-1, btn_x-1):
    curr_doll.gem_board.insert_gem(held_gem, btn_x, btn_y)
     Player.gems.erase(held_gem)
    cancel gem insertion()
     update(curr_doll)
func ready():
   for i in $Board/PlacementButtons.get_children():
      i.pressed.connect(placement_pressed.bind(i))
    i.focus entered.connect(placement focused.bind(i))
    i.focus_exited.connect(placement_unfocused)
  set process(false)
func process( delta):
  if Input.is action just pressed("cancel") and Util.active input(self) and not inserting gem:
     close_self()
  if Input.is action just pressed("cancel") and Util.active input(self) and inserting gem:
    cancel gem insertion()
  if Input.is action just pressed("shift") and Util.active input(self) and inserting gem:
    held_gem.rotate_shape()
      visualgem.upd(held_gem.shape, held_gem.core_location)
func load_next_doll():
  var idx = (curr_doll.get_index() + 1) % 3
  update(Util.doll_root.get_child(idx))
func load previous doll():
  var idx = (curr_doll.get_index() + 2) % 3
  update(Util.doll_root.get_child(idx))
func close_self():
  cancel gem insertion()
  get parent().close gemcraft()
FILE: \UI\GemDescriptor.gd
extends RichTextLabel
func bind gem(node: Button):
   node.mouse_entered.connect(upd_desc.bind(node.gem))
  node.focus_entered.connect(upd_desc.bind(node.gem))
```

```
func upd desc(gem, amp = false):
  text = \sqrt{\frac{1}{n}} Normal effect:\n"
  text += gem.get desc(false)
  text += "\n\nAmplified effect:\n"
  text += gem.get desc(true)
FILE: \UI\GemlistGem.gd
extends GrabberButton
var gem: BaseGem
func ready():
  super. readv()text =  gem.gem name
   $Display.modulate = gem.color
  var iter = 0 for i in gem.shape:
      for j in i:
        if j:
          $Display.get children()[iter].visible = true
        else:
          Display.get children()[iter].visible = false
       if Vector2(iter%3, iter/3) = gem.core location:
           $Core.global_position = $Display.get_children()[iter].global_position + $Display.get_children()[iter].size/2
       iter += 1FILE: \UI\GrabberButton.gd
extends Button
class_name GrabberButton
func ready():
  mouse entered.connect(grab focus)
FILE: \UI\HPLabel.gd
extends Label
```
@export var unit: UnitBase

func  $ready()$ : unit.cHP\_changed.connect(upd) upd()

func upd( $\text{old} = 0$ ,  $\text{new} = 0$ ):  $text = str(unit.cHP) + " / " + str(unit.get_stat_val(UnitBase.HP))$ 

FILE: \UI\Pause.gd extends Control

func  $readv()$ : set process(false)

func \_process(\_delta): if Input.is\_action\_just\_pressed("cancel"): if Util.active input(self):

close\_self()

```
func close_self():
  await get tree().process frame
  Util.player_interface.close_pause()
func open_gemcraft():
  set_process(false)
  $PauseMenu.visible = false
   $GemcraftScreen.visible = true
  Util.active input object = \S</math>GeneralS, $GemcraftScreen.set_process(true)
   $GemcraftScreen.update(Util.doll_root.get_child(0))
  $GemcraftScreen/ButtonLeft.grab_focus()
func close gemeraft():
  set_process(true)
  $PauseMenu.visible = trueSGemcraftScreen.visible = false
  Util.active input object = self$GemcraftScreen.set_process(false)
   $PauseMenu/GemcraftBtn.grab_focus()
  for i in Util.doll_root.get_children():
     i.get_node("Bust").modulate = Color(1, 1, 1, 0.5)FILE: \UI\TurnOrderDisplay.gd
extends HBoxContainer
var combat_scene
func \text{ready}():
  Util.node references reloaded.connect(upd)
func upd():
  combat_scene = Util.combat_scene
  combat_scene.connect("turn_order_changed", update_order)
func update_order():
  for i in get children():
     remove child(i)
      i.free()
  for i in combat scene.turn order:
     var lab = preload("res://Scenes/2D/turn_order_panel.tscn").instantiate()
      lab.upd(i[1].unitName, i[0])
     if i[1] in Util.doll_root.get_children():
        lab.modulate = Color.GREEN
     elif i[1] in Util.combat_scene.get_enemies():
        lab.modulate = Color.RED
      add_child(lab)
FILE: \UI\TurnOrderPanel.gd
extends Panel
func upd(name, delay):
```

```
 $UnitName.text = name
$Delay.text = str(delay)
```
func process( delta):

```
 if Input.is_action_pressed("shift"):
      $Delay.visible = true
   else:
     $Delay.visible = falseFILE: 
\UI
\unit_plaque.gd
extends Control
@export var creature: UnitBase
# Called when the node enters the scene tree for the first time.
func ready():
  if creature = null:
    creature = get parent()
   creature.cHP_changed.connect(on_cHP_changed)
   creature.cMP_changed.connect(on_cMP_changed)
  creature.barrier_changed.connect(on_barrier_changed)
  creature.burn_changed.connect(on_burn_changed)
   creature.poison_changed.connect(on_poison_changed)
   creature.critical_changed.connect(on_critical_changed)
   creature.reseted.connect(on_reset)
  on reset()
func on cHP changed(old, new):
  $HPBar.value = new$HPLabel.text = str(new)func on cMP changed(old, new):
  MPBar.visible = not new == 0$MPLabel.~visible = not new == 0 $MPBar.value = new
  $MPLabel.text = str(new)func on barrier changed( old, new):
  \overline{\text{B}B}arrier\overline{\text{Bar}} visible = not new == 0
  $BarrierLabel.~visible = not new == 0 $BarrierBar.value = new
   $BarrierLabel.text = str(new)
func on burn changed( old, new):
  $BurnLabel.~visible = not new == 0$BurnLabel.text = str(new)func on poison changed( old, new):
  $PoissonLabel. visible = not new == 0$PoissonLabel.text = str(new)func on critical changed( old, new):
   $CritIndicator.visible = new
func on_reset():
  $HPBar.max_value = creature.get_stat_val(UnitBase.HP)
   $HPBar.value = creature.cHP
  $BarrierBar.max_value = creature.get_stat_val(UnitBase.HP)
  $MPBar.max_value = creature.get_stat_val(UnitBase.MP)
   $MPBar.value = creature.cMP
   $UnitName.text = creature.unitName
```

```
FILE: \UI\VisualGem.gd
extends Control
func upd(shape, core_pos, linked = false):
  var iter = 0 for i in shape:
      for j in i:
         if j:
          get_children()[iter].visible = true
         else:
           get_children()[iter].visible = false
        if Vector2(iter%3, iter/3) = core pos:
          \text{SCore.}position = get_children()[iter].position
        iter += 1 if linked:
     \text{Score}.self_modulate = Color(1, 1, 1, 0.7)
   else:
```
 $\text{Score}$ .self modulate = Color(0.1, 0.1, 0.1, 0.5)